# **VEILEDER FOR BRUK AV RASKARTLEGGINGSVERKTØY**

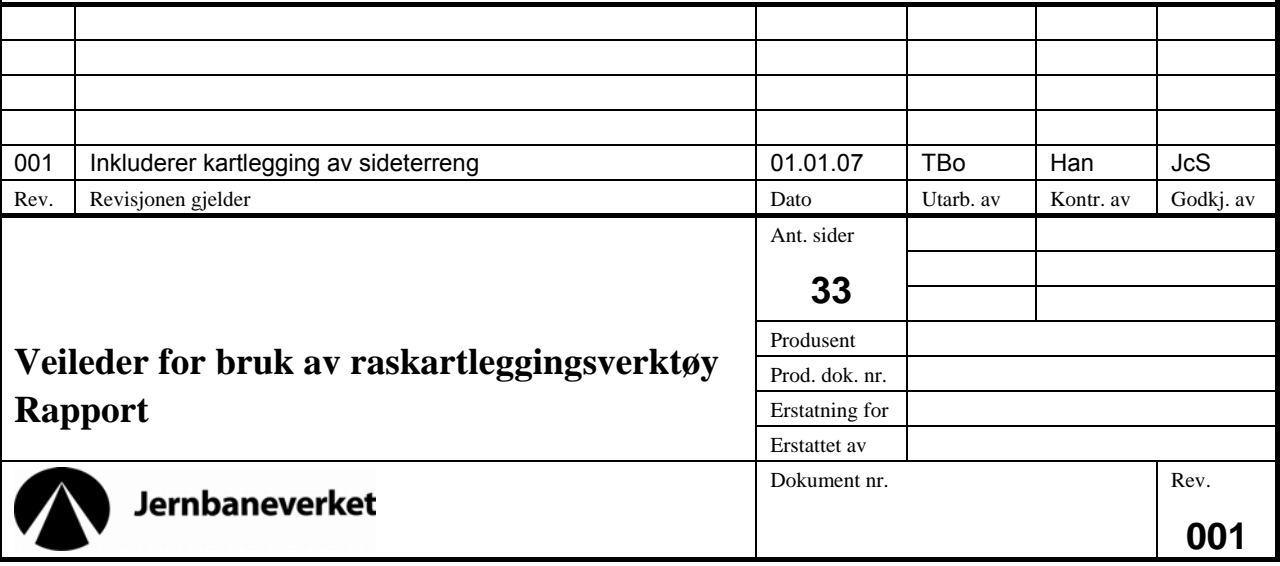

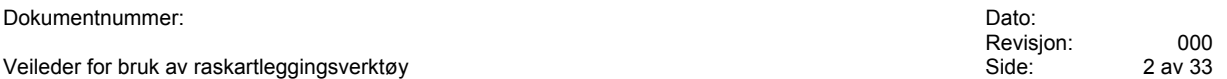

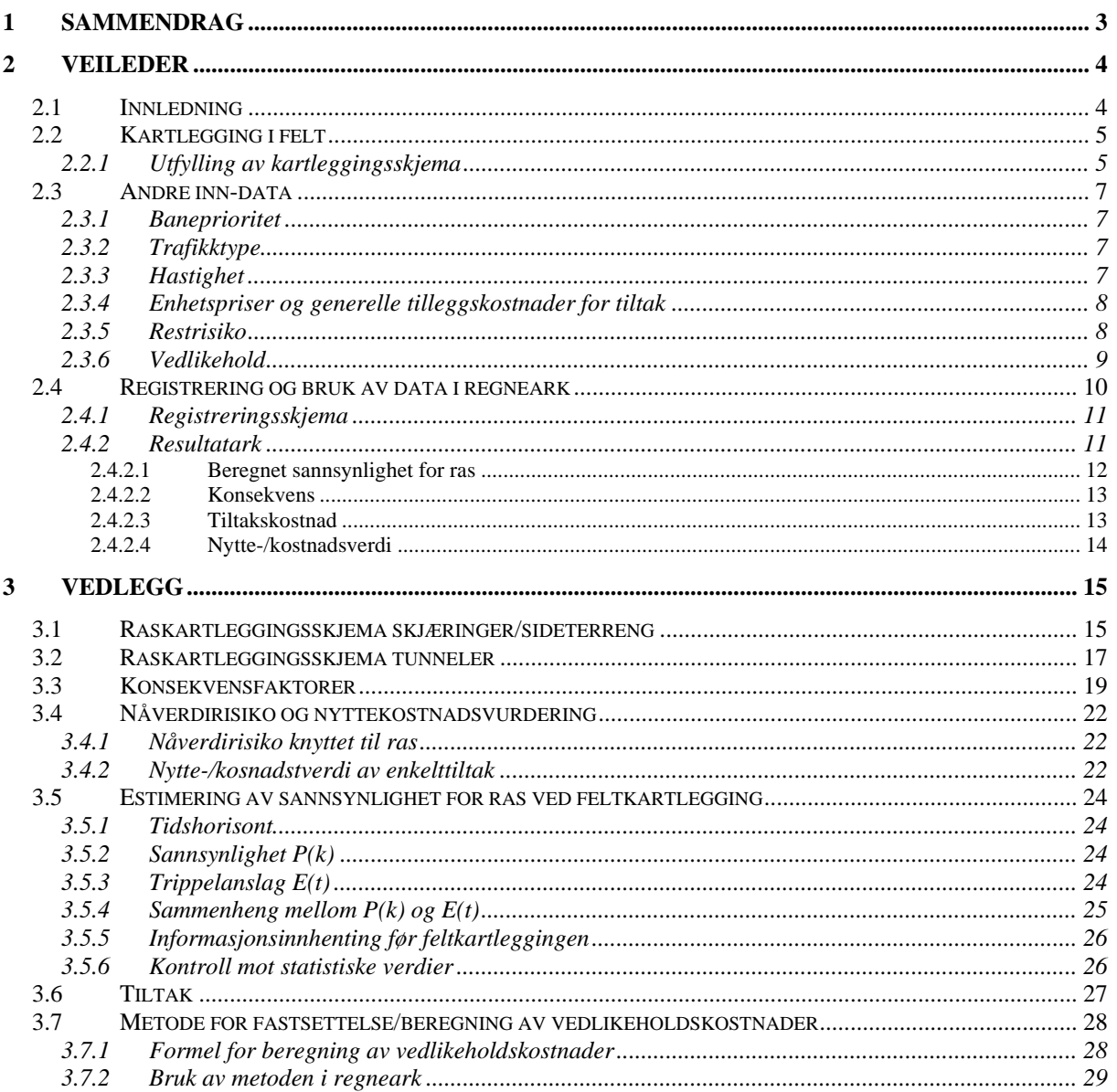

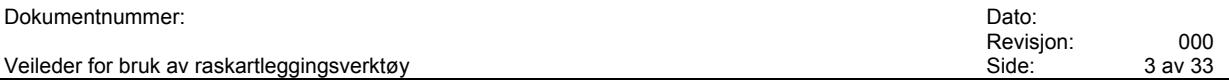

## **1 SAMMENDRAG**

Det er utviklet et kartleggingsverktøy for vurdering av ras i tunneler og skjæringer/sideterreng der risikovurdering og nytte/kostnad vurderinger er benyttet. Verktøyet benytter sannsynligheten for ras, slik den er vurdert av ingeniørgeolog, sammen med konsekvensberegninger for å komme fram til hvor det vil være størst effekt av tiltak.

Denne veilederen beskriver framgangsmåten for kartleggingen som omfatter en vurdering av konsekvensfaktorer og en kartlegging der størrelsen på ras og sannsynligheten for ras vurderes. Det tiltaket som anbefales for å fjerne eller redusere risikoen inngår også sammen med en vurdering av vedlikeholdsinnsatsen før og etter at tiltaket er gjennomført.

Veilederen angir detaljert hvordan slike inn-data skal skaffes til veie og mates inn i et regneark. Som et resultat fås

- beregnet sannsynlighet for ras
- beregnet konsekvens av ras
- tiltakskostnad og
- nytte-/kostnadsverdi

Dette kan så benyttes for prioritering av tiltak.

## **2 VEILEDER**

## **2.1 Innledning**

På oppdrag for Jernbaneverket, Hovedkontoret, har O. T. Blindheim AS utviklet et kartleggingsverktøy for vurdering av rasfaren i tunneler og skjæringer/sideterreng. En uttesting av verktøyet er gjort i rapport 2460.02, 3. april 2002. Kartleggingsverktøyet benytter sannsynligheten for ras og konsekvensen (i kroner) dersom et ras inntreffer, som direkte input for beregning av risiko. Ved at det beregnes en nytte-/kostnadsverdi av tiltak i forhold til risiko, kan kartleggingen benyttes til å styre tiltaksinnsatsen til de banestrekningene som gir mest igjen for investeringen.

I denne veilederen er det laget en "bruksanvisning" for innhenting av data og beregning av risiko og nytte-/kostnad.

Kartleggingsverktøyet er tredelt og består av følgende deler:

- *Kartlegging i felt.* Det er utarbeidet to skjemaer for kartlegging i felt. De to skjemaene benyttes for kartlegging av henholdsvis skjæring/sideterreng og tunnel.
- *Andre inn-data*. Kartleggingsverktøyet krever at det innhentes informasjon om banen (togtyper og toghastighet) og at konsekvenskostnadene er gitt av Jernbaneverket.
- *Registrering og bruk av data i regneark.* Data fra kartlegging i felt sammen med de andre inn-dataene registreres i regneark, og benyttes i beregninger av konsekvens, tiltakskostnader og nytte-/kostnadsverdi.

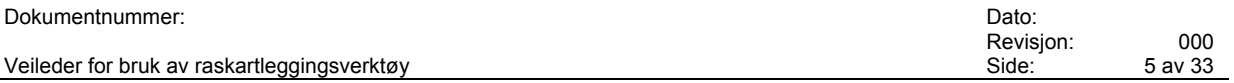

## **2.2 Kartlegging i felt**

### **2.2.1 Utfylling av kartleggingsskjema**

Kartleggingsskjema som benyttes i felt er gjengitt i figur 1, og er vedlagt i full størrelse i kapittel 3.1 og 3.2 for henholdsvis skjæring/sideterreng og tunnel. Figur 1 viser eksempel på bruk av kartleggingsskjemaet for rasvurdering i fjellskjæring.

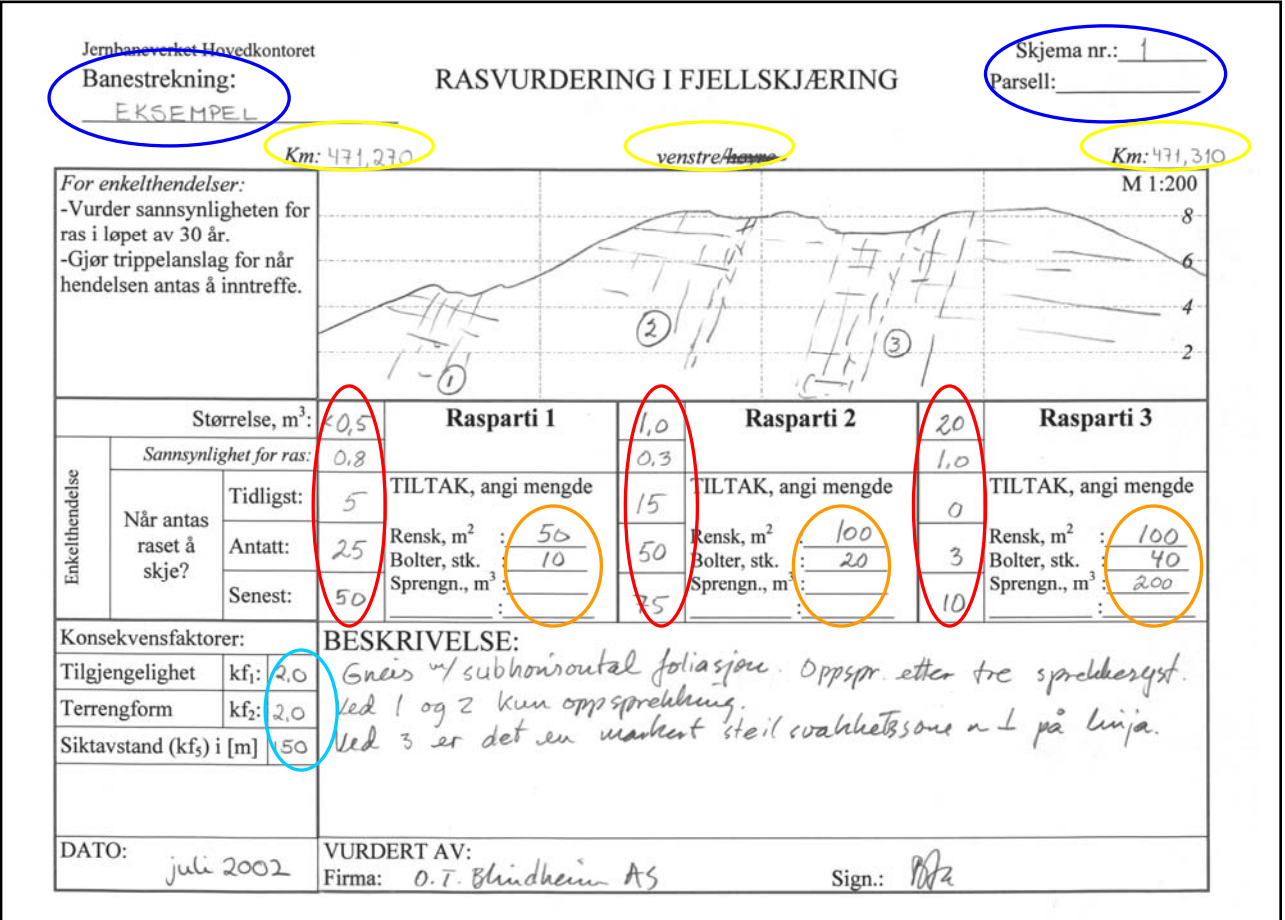

**Figur 1 Kartleggingsskjema for rasfarevurdering i fjellskjæringer/sideterreng** 

To av konsekvensfaktorene som er angitt på skjemaet i figur 1, kf<sub>1</sub> og kf<sub>2</sub>, vurderes ut fra tabeller gitt i kapittel 3.3. Disse tabellene bør derfor tas med ved feltkartleggingen.

I det følgende gis en punktvis og detaljert veiledning av utfyllingen av kartleggingsskjemaet. Der utfyllingen av skjemaet for skjæring/sideterreng skiller seg fra utfylling av skjemaet for tunnel, er dette angitt spesielt.

- 1. Fyll ut banestrekning, skjema nr. og parsell øverst på arket (markert med mørk blå ring i figur 1).
- 2. Angi km start og slutt, og om kartleggingen er gjort på venstre eller høyre side av skinnegangen (markert med gul ring i figur 1), sett mot stigende km. Hvert skjema dekker i utgangspunktet 40 meter (målestokk 1:200). Dette kan justeres etter behov. For tunnel: For kartleggingsskjema som brukes i tunnel er ikke målestokk angitt. Her

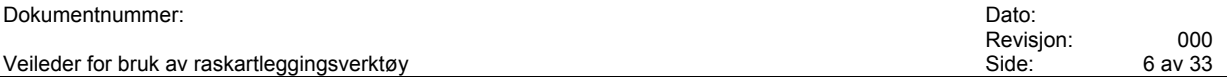

kan den målestokk som er best egnet i hvert enkelt tilfelle benyttes. Km start og slutt angis også for tunnel.

- 3. Rasutsatte partier skisseres øverst på skjemaet. Det er plass til opp til 3 rasparti på hvert skjema. Dersom det er flere rasparti på strekningen, benyttes flere skjema. Angi gjerne km til hvert enkelt parti, i tillegg til start og slutt (punkt 2). For tunnel: For kartleggingsskjema som brukes i tunnel er det avsatt plass til å skissere rasutsatte partier i både vegg og heng.
- 4. For hvert rasparti angis antatt størrelse, sannsynlighet for at ras inntreffer og trippelanslag for når hendelsen antas å inntreffe (tidligst, antatt og senest). Trippelanslagene angis som hele år. Dette er markert med røde ringer i figur 1. Estimering av sannsynlighet og trippelanslag beskrives nærmere i kapittel 3.5. Dersom flere rasparti er skissert i samme skjema, velges rasparti 1 å være partiet som er tegnet inn lengst til venstre i skjemaet, rasparti 2 som det midterste osv.
- 5. Angi konsekvensfaktorer kf<sub>1</sub> (tilgjengelighet), kf<sub>2</sub> (terrengform) og kf<sub>5</sub> (siktavstand) for lokaliteten, markert med lyseblå ring i figur 1. Disse antas like for de raspartiene som er angitt på det gitte skjemaet. Nytt skjema benyttes dersom disse faktorene endres. Konsekvensfaktoren for siktavstand  $(kf_5)$  angis i meter. Når dataene legges inn i regneark, vil  $kf_5$  automatisk beregnes fra siktavstand gitt i meter.
- 6. Angi tiltakstype og mengder for hvert rasparti, markert med oransje ringer i figur 1. Det er avsatt plass til å angi eventuelt annet tiltak enn rensk, bolting og sprengning. Valg av tiltak er beskrevet nærmere i kapittel 3.6.
- 7. Nederst på kartleggingsskjemaet er det avsatt plass til en beskrivelse av partiene på skjemaet, som kan benyttes ved behov.
- 8. Til slutt fyller kartlegger inn dato for utførelse og signatur.

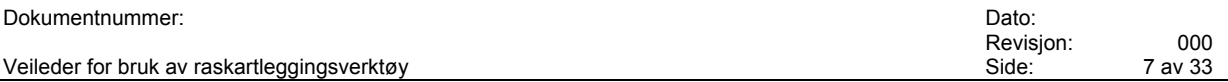

## **2.3 Andre inn-data**

I tillegg til kartlegging i felt krever kartleggingsverktøyet også andre inputdata. Det er ingenting i veien for at disse kan finnes og bestemmes etter at feltarbeidet er utført, men det er en god regel at informasjon om dette er innhentet før kartlegging i felt. Det vil da være enkelt å skrive inn alle data i registreringsskjemaet umiddelbart etter kartlegging i felt. Det vil i det følgende gis en kort oversikt over hvilke parametere dette gjelder, hvordan de bestemmes og på hvilken måte de inngår i kartleggingsverktøyet.

I kapittel 2.3.5 beskrives restrisiko. Denne faktoren skiller seg fra de øvrige inn-dataene ved at den bør vurderes både i felt og etter at data er lagt inn i regnearkene.

### **2.3.1 Baneprioritet**

Baneprioritet er en parameter som angir prioritering av banestrekningen og er bestemt av Jernbaneverket (se for eksempel siste utgave av "Jernbanestatistikk"). To av de indirekte konsekvenskostnadene avhenger av baneprioritet, K<sub>Forsinkelse</sub> og K<sub>Renommé</sub>.

I regneark:

Baneprioritet føres inn kun én gang i registreringsskjemaet, i felt H4 markert med grått (se figur 2).

## **2.3.2 Trafikktype**

Prosentvis fordeling mellom de forskjellige trafikktypene på strekningen inngår i beregningsverktøyet som konsekvensfaktor kf<sub>3</sub>. Det benyttes her gjennomsnittet for all trafikk på strekningen, og opplysninger om dette må hentes lokalt.

Det er gitt forskjellig vekting,  $t_M$ ,  $t_L$  og  $t_G$ , for de forskjellige trafikktypene og konsekvensfaktoren beregnes ut fra formelen:

 $kf_3 = t_M$  x andel motorvognsett + t<sub>L</sub> x lok.vogner + t<sub>G</sub> x godsvogner

I regneark:

Trafikktype føres inn kun én gang i registreringsskjemaet, i felt C11, C12 og C13 og markert grå (se figur 2).

## **2.3.3 Hastighet**

Hastigheten av toget har innvirkning på skadeomfanget. Lav hastighet gjør at konsekvensene for skade på materiell og personer blir svært små og at konsekvensen begrenses til skaden som selve raset har medført. Konsekvensfaktoren for hastighet, kf<sub>4</sub>, er valgt slik at lav hastighet (≤40 km/t) gir kf<sub>4</sub> lik 0, hvilket gjør at både K<sub>Skade</sub> og K<sub>Personer</sub> blir 0 dersom de andre konsekvensfaktorene er 1. Regnearkene er også laget på en slik måte at K<sub>Skade</sub> og K<sub>Personer</sub> blir 0 for toghastighet  $\leq 40$  km/t dersom størrelsen på raset er  $< 0.5$  m<sup>3</sup>, uavhengig av hva de andre konsekvensfaktorene er.

Grunnhastigheten vil vanligvis variere en del over strekningen, og tillatt toghastighet må derfor angis for hvert parti som anses å ha rasfare. Som grunnlag for  $kf_4$  må det derfor innhentes en fullstendig oversikt over tillatte toghastigheter for hele strekningen som skal kartlegges. En slik oversikt må hentes lokalt. Etter kartleggingen sammenlignes disse dataene med angitt km for de kartlagte partiene, og hastigheten finnes i hvert enkelt tilfelle. Der angitt hastighet er forskjellig etter hvilken retning toget kjører, må den høyeste hastigheten velges.

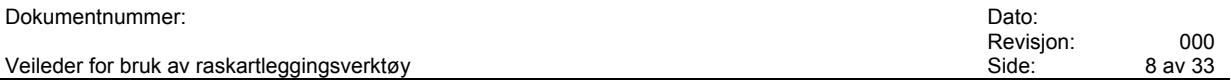

I regneark:

Hastighet føres inn i registreringsskjemaet for hvert enkelt parti, i feltene i kolonne C, markert med grå farge (se figur 2).

### **2.3.4 Enhetspriser og generelle tilleggskostnader for tiltak**

For hver lokalitet som kartlegges i felt, skal det i kartleggingsskjemaet angis forslag til tiltak for å redusere sannsynligheten for ras. Omfanget av tiltak skal også angis. I praksis er det også en restrisiko etter at tiltaket er gjennomført. Dette beskrives i kapittel 2.3.5.

For å kunne beregne kostnadene knyttet til utførelse av tiltakene, må enhetspriser for tiltakene angis. Enhetspriser for bolter, rensk og sprengning som gjelder på det aktuelle tidspunkt og område av landet må derfor angis i registreringsskjemaet. Enhetsprisene oppgis uten merverdiavgift, da denne beregnes inn automatisk i regnearket. Det er i kartleggingsskjemaet også avsatt plass til å angi andre typer tiltak. Dersom dette benyttes, må total anslått kostnad (ekskl. mva) av denne delen av tiltaket føres direkte inn i registreringsskjemaet for hver lokalitet.

Det er i kartleggingsskjemaet også forutsatt at det angis generelle tilleggskostnader for å kunne beregne de totale tiltakskostnadene. De generelle tilleggskostnadene angis som påslag i prosent, og gjelder følgende poster: Generelle mobiliserings- og driftskostnader, uforutsette kostnader og kostnader knyttet til prosjektering og prosjektadministrasjon.

I regneark:

Enhetspriser for bolter, rensk og sprengning føres inn i registreringsskjemaet i henholdsvis felt P4, P5 og P6 (se figur 2).

Kostnad av eventuelle andre tiltak føres inn for hver enkelt lokalitet i kolonne R, under "Kostnad andre tiltak" (se figur 2).

Kostnadspåslag angitt i prosent for generelle mobiliserings- og driftskostnader, uforutsette kostnader og kostnader knyttet til prosjektering og prosjektadministrasjon, føres inn i registreringsskjemaet i henholdsvis felt P7, P8 og P9 (se figur 2).

### **2.3.5 Restrisiko**

Dersom tiltaket ikke reduserer risikoen for ras til null, er det en viss restrisiko knyttet til denne lokaliteten. For å angi restrisikoen må både konsekvens og sannsynlighet for ras vurderes for situasjonen etter at tiltaket er gjennomført.

Dersom restrisikoen skal inngå i beregningene, bør den som har utført kartlegging i felt forsøke å vurdere erfaringene fra feltkartlegging sammen med konsekvensen for ras slik den beregnes i kartleggingsverktøyet. Det anbefales derfor at restrisikoen vurderes etter at data er lagt inn i regnearkene. Da det kan være svært mange lokaliteter som kartlegges på en strekning, bør man i felt notere seg de lokalitetene der det antas at restrisikoen vil være av betydning.

I kartleggingsverktøyet kan restrisiko etter tiltak, RVR, angis som prosent av nåverdirisiko, NVR, slik denne beregnes i regneark. Dersom restrisikoen ikke vurderes som spesielt stor, anbefales det at denne settes til null.

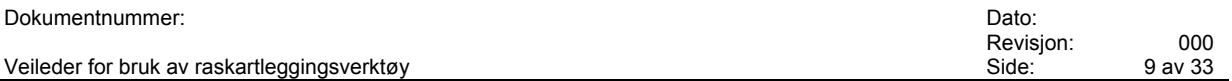

I regneark:

RVR som prosent av NVR føres eventuelt inn for hver av de aktuelle lokaliteter i kolonne AI. Feltene i denne kolonnen har grønn farge i regnearket (disse feltene er ikke vist i figur 2, men ligger lengre til høyre for det utsnittet som er vist).

### **2.3.6 Vedlikehold**

For å kunne benytte kartleggingsverktøyet til å gjøre nytte-/kostnadsvurderinger, vil det være riktig også å ta hensyn til vedlikeholdskostnadene. Det vil ofte være vanskelig å tallfaste disse, men for sammenligning av nytte-/kostnadsverdier vil det oftest ikke utgjøre noen stor feil å utelate kostnadene knyttet til vedlikehold.

Som nærmere beskrevet i kapittel 3.4, må det skilles mellom type vedlikeholdskostnad. Vedlikeholdskostnader som kommer som følge av at et tiltak utføres, og som dermed blir en direkte konsekvens av tiltaket, må betraktes som en kostnad som skal legges til selve tiltakskostnaden. Vedlikeholdskostnadene må diskonteres til nåverdi for å kunne adderes til tiltakskostnaden.

Dersom det ble utført årlig vedlikehold av en aktuell lokalitet før tiltaket iverksettes, må det antas at denne årlige vedlikeholdskostnaden reduseres når tiltaket iverksettes. Reduksjonen av årlig vedlikeholdskostnad må da betraktes som en del av nytten til tiltaket når det gjøres en nytte-/kostnadsvurdering.

Følgende vedlikeholdskostnader bør derfor bestemmes og tas med i regnearket:

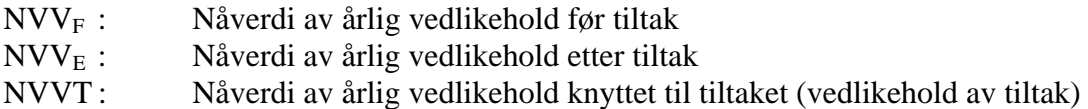

Av disse er NVVT lettest å angi, da denne bestemmes ved kun å se på det valgte tiltaket. Ofte vil denne være lik null, da det tiltaket som er aktuelt ikke forutsetter noe vedlikehold.

Når det gjelder  $NVV_F$  og  $NVV_F$ , må disse vurderes for hver enkelt lokalitet, eller eventuelt beregnes ut fra visse betingelser. For den som benytter kartleggingsverktøyet, vil det da være nødvendig å innhente opplysninger om dagens vedlikehold på den aktuelle strekningen. Deretter må det gjøres en vurdering av hvor stor andel av dette vedlikeholdet som går til den enkelte lokaliteten. Dette kan for eksempel gjøres ved å fordele de totale vedlikeholdskostnadene på antall lokaliteter. Til slutt må det gjøres en vurdering av hvor høy den årlige vedlikeholdskostnaden for lokaliteten blir etter at tiltak er iverksatt. Det er da viktig å skille mellom vedlikehold av selve tiltaket, NVVT, og generelt vedlikehold av lokaliteten NVV<sub>E</sub>. En måte å bestemme NVV<sub>E</sub> på kan være å sette den til en gitt prosentandel av NVV<sub>F.</sub>

I denne veilederen er det valgt å beskrive hvordan vedlikeholdskostnadene behandles når disse vurderes for hver enkelt lokalitet. Det regnearket som er gjengitt i figur 2, viser de kolonnene der vedlikeholdskostnadene skal angis. Det kan også velges å ikke angi vedlikeholdskostnader ved bruk av dette regnearket. Det finnes imidlertid en annen utgave av regnearket, som er gitt i excel-fila "Registrering og beregning med vedlikeholdskostnader", der det forutsettes bruk av en metode for beregning av vedlikeholdskostnadene. Dette regnearket og metoden for beregning vil bli beskrevet i 3.7.

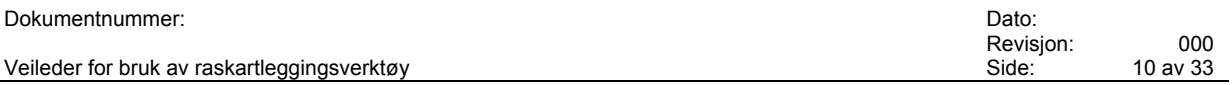

#### I regneark:

NVVT, NVV<sub>F</sub> og NVV<sub>E</sub> føres inn for hver enkelt lokalitet, i henholdsvis kolonne S, T og U under VEDLIKEHOLD. Feltene for vedlikeholdskostnader har grønn farge som vist i figur 2.

## **2.4 Registrering og bruk av data i regneark**

Beslutningsverktøyet består av fem regneark i excel-fila "Registrering og beregning". Et av disse er registreringsskjemaet der alle inputdata skal skrives inn av brukeren. De fire andre regnearkene er resultatark der resultatet av beregningene fremstilles.

Følgende fem regneark inngår:

Registrering: - Registreringsskjema

Resultatark: - Beregnet sannsynlighet for ras

- Konsekvens
- Tiltakskostnad
- Nytte/kostnadsverdi

Beregningene gjøres ut fra data som er skrevet inn i registreringsskjemaet, sammen med data som hentes fra excel-fila "Kildedata". "Kildedata" må alltid leveres sammen med "Registrering og beregning" for at formlene skal fungere. "Kildedata" oppdateres av jernbaneverket sentralt og er beskyttet for redigering når den overleveres bruker.

Det finnes også en annen utgave av disse regnearkene, gitt i excel-fila "Registrering og beregning med vedlikehold". Forskjellen ligger utelukkende i registreringsskjemaet, der det benyttes en metode for beregning av vedlikeholdskostnader. Denne metoden og regnearket er beskrevet i kapittel 3.7. I det følgende beskrives kun den utgaven der vedlikeholdskostnadene skrives direkte inn for hver enkelt lokalitet. Denne utgaven benyttes også dersom man ser bort fra vedlikeholdskostnadene, ved at feltene for vedlikeholdskostnader ikke fylles ut.

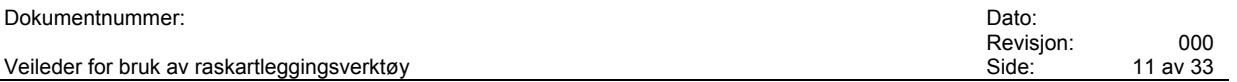

## **2.4.1 Registreringsskjema**

Figur 2 viser et utdrag av registreringsskjemaet.

|                                    | Α                                        | B                          | с                  |                  |                 |                 | G          | н                             |                     |                                                                 |                |                          | м                 |                               | $\circ$                           | p                       | $\Omega$          | R              | S           |                       |                                                                                                    |
|------------------------------------|------------------------------------------|----------------------------|--------------------|------------------|-----------------|-----------------|------------|-------------------------------|---------------------|-----------------------------------------------------------------|----------------|--------------------------|-------------------|-------------------------------|-----------------------------------|-------------------------|-------------------|----------------|-------------|-----------------------|----------------------------------------------------------------------------------------------------|
|                                    |                                          | <b>REGISTRERINGSSKJEMA</b> |                    |                  |                 |                 |            |                               |                     |                                                                 |                |                          |                   |                               |                                   |                         |                   |                |             |                       |                                                                                                    |
|                                    |                                          |                            |                    |                  |                 |                 |            |                               |                     |                                                                 |                |                          |                   |                               |                                   |                         |                   |                |             |                       |                                                                                                    |
| $\overline{2}$<br>$\overline{3}$   |                                          |                            |                    |                  |                 |                 |            |                               |                     |                                                                 |                |                          |                   |                               |                                   |                         |                   |                |             |                       |                                                                                                    |
| 4                                  |                                          | Banestrekning:             | <b>Eksempel</b>    |                  | Baneprioritet:  |                 |            | $\overline{\mathbf{3}}$       |                     |                                                                 |                | Enhetspriser:            |                   | Bolting, kr/bolt              |                                   | 3000                    |                   |                |             |                       |                                                                                                    |
|                                    |                                          |                            | 471,27             | km slutt:        | 520,00          |                 |            |                               |                     |                                                                 |                |                          |                   | Rensk kr/m <sup>2</sup>       |                                   | 100                     |                   |                |             |                       |                                                                                                    |
| 5                                  | km start:                                |                            |                    |                  |                 |                 |            |                               |                     |                                                                 |                |                          |                   |                               |                                   | 600                     |                   |                |             |                       |                                                                                                    |
|                                    | 48730 meter<br>6<br>Lengde av strekning: |                            |                    |                  |                 |                 |            |                               |                     |                                                                 |                |                          |                   | Sprengning kr/m <sup>3</sup>  |                                   | 20 %                    |                   |                |             |                       |                                                                                                    |
|                                    |                                          | Tunnel/skjæring:           | <b>Skjæring</b>    |                  | Navn på tunnel: |                 |            |                               |                     |                                                                 |                |                          |                   | Generelle mob/driftskostnader |                                   |                         |                   |                |             |                       |                                                                                                    |
|                                    | 8 Kartlagt av:                           |                            | O. T. Blindheim AS |                  |                 |                 |            | Sign.: BAa Dato: 4, jul. 2002 |                     |                                                                 |                | <b>Uforutsett</b>        |                   |                               |                                   | 15 %                    |                   |                |             |                       |                                                                                                    |
| $\overline{9}$                     |                                          |                            |                    |                  |                 |                 |            |                               |                     |                                                                 |                |                          |                   | Prosjektering/prosjektadm.    |                                   | 15 %                    |                   |                |             |                       |                                                                                                    |
|                                    | 10 Trafikktype:                          |                            |                    |                  |                 |                 |            |                               |                     |                                                                 |                |                          |                   |                               |                                   |                         |                   |                |             |                       |                                                                                                    |
|                                    |                                          | 11 Motorvognsett           | 10 %               |                  |                 |                 |            |                               |                     | Data fra kartleggingsskjema fylles inn i gule felt.             |                |                          |                   |                               |                                   |                         |                   |                |             |                       |                                                                                                    |
|                                    |                                          | 12 Persontog med lok       | 15 %               |                  |                 |                 |            | Alle grà felt mà fylles ut.   |                     |                                                                 |                |                          |                   |                               |                                   |                         |                   |                |             |                       |                                                                                                    |
|                                    |                                          |                            |                    |                  |                 |                 |            |                               |                     |                                                                 |                |                          |                   |                               |                                   |                         |                   |                |             |                       |                                                                                                    |
|                                    | 13 Godstog                               |                            | 75 %               |                  |                 |                 |            | Grønne felt kan fylles ut     |                     |                                                                 |                |                          |                   |                               |                                   |                         |                   |                |             |                       |                                                                                                    |
|                                    | $14$ $kf_3$ :                            |                            | 1,1                |                  |                 |                 |            |                               |                     | Beregningene utføres i blå felt. Ingenting skrives inn i disse. |                |                          |                   |                               |                                   |                         |                   |                |             |                       |                                                                                                    |
| 15                                 |                                          |                            |                    |                  |                 |                 |            |                               |                     |                                                                 |                |                          |                   |                               |                                   |                         |                   |                |             |                       |                                                                                                    |
|                                    |                                          |                            |                    | <b>Størrelse</b> |                 |                 |            | Siktavstand                   |                     |                                                                 |                | <b>Trippelanslag for</b> |                   |                               |                                   | <b>TILTAK</b>           |                   | <b>Kostnad</b> |             | <b>VEDLIKEHOLD</b>    |                                                                                                    |
| 16                                 | Nr:                                      | Lokalitet                  | <b>Hastighet</b>   | på mulig         | kf.             | kf <sub>2</sub> | kt         |                               |                     | <b>Sannsynlighet</b>                                            |                | tidspunkt for ras        |                   | E(t)                          |                                   |                         |                   | andre          |             | (1000 kr)             |                                                                                                    |
|                                    |                                          | [km]                       | [km/t]             | ras[m]           |                 |                 |            | meter                         | kf                  | P(k)                                                            | $t_{min}$      | Lantatt                  | t <sub>maks</sub> |                               | <b>Bolter</b>                     | <b>Rensk</b>            | Sprengn.          | tiltak         | <b>NVVT</b> | NVV <sub>F</sub>      | NVV <sub>E</sub>                                                                                                    |
| 17                                 |                                          |                            |                    |                  |                 |                 |            |                               |                     |                                                                 |                |                          |                   |                               | Tant.1<br>10 <sup>1</sup>         | Im <sup>2</sup> 1<br>50 | Im <sup>3</sup> 1 |                |             | 10                    |                                                                                                    |
| 18                                 | 1                                        | 471,276                    | 90                 | 0,4              | 2,0             | 2,0             | 1.0        | 150<br>150                    | 2                   | 0.8<br>0.3                                                      | 5<br>15        | 25<br>50                 | 50<br>75          | 26,7<br>46,7                  | 20                                | 100                     |                   |                |             | 10                    |                                                                                                    |
| 19                                 | $\overline{2}$                           | 471.285                    | 90<br>90           | 1.0              | 2,0             | 2,0             | 1,0        | 150                           | $\overline{2}$<br>2 | 1,0                                                             | $\overline{o}$ | 3                        | 10                | 4,3                           | 40                                | 100                     | 200               |                |             | 10                    |                                                                                                    |
| $\overline{20}$                    | $\overline{3}$<br>4                      | 471,297<br>475,083         | 90                 | 20,0<br>3,0      | 2,0             | 2,0             | 1,0<br>1,0 | 200                           | 2                   | 0.2                                                             | $\overline{2}$ | 50                       | 100               | 50,7                          |                                   | 100                     |                   |                |             | 10                    |                                                                                                    |
| $\overline{21}$<br>$\overline{22}$ | $\overline{5}$                           | 475.090                    | 90                 | 4.0              | 1,5<br>1,5      | 1,5<br>1,5      | 1.0        | 200                           | 2                   | 1.0                                                             | $\overline{1}$ | $\overline{\mathbf{3}}$  | 10                | 4,7                           | 10 <sup>1</sup>                   | 100                     | 150               |                |             | 10                    |                                                                                                    |
| $\overline{23}$                    | 6                                        | 475.094                    | 90                 | 0.9              | 1,5             | 1,5             | 1,0        | 200                           | 2                   | 0,5                                                             | 0.5            | 30                       | 75                | 35.2                          | 10                                | 100                     |                   |                |             | 10                    |                                                                                                    |
| $\overline{24}$                    | $\overline{7}$                           | 475.175                    | 90                 | 0.8              | 1,5             | 1,5             | 1.0        | 200                           | 2                   | 0,5                                                             | $\overline{2}$ | $\overline{20}$          | 100               | 40.7                          | $\overline{2}$                    |                         |                   |                |             | 10                    |                                                                                                    |
| $\overline{25}$                    | $\overline{8}$                           | 476.261                    | 90                 | 15,0             | 1,5             | 1,5             | 1,0        | 150                           | 2                   | 0.5                                                             | $\overline{5}$ | $\overline{30}$          | 100               | 45.0                          | 10                                | 100                     | 25                |                |             | 10                    |                                                                                                    |
| $\overline{26}$                    | $\overline{9}$                           | 476.275                    | 90                 | 15.0             | 1,5             | 1,5             | 1.0        | 200                           | $\overline{2}$      | 0,5                                                             | 10             | 30                       | 60                | 33.3                          | 3 <sup>1</sup>                    |                         |                   |                |             | 10                    |                                                                                                    |
| 27                                 | 10                                       | 476.416                    | 90 <sub>0</sub>    | 10,0             | 1.5             | 2,0             | 1,0        | 250                           | 2                   | 1.0                                                             | $\overline{3}$ | 15                       | 30                | 16.0                          | 10                                |                         |                   |                |             | 10 <sup>1</sup>       | 3<br>$\frac{2}{0}$<br>$\overline{4}$<br>$\overline{\mathbf{1}}$<br>$\frac{3}{5}$<br>$\overline{2}$<br>$\frac{4}{5}$ |
| 28<br>29                           | 11<br>12                                 | 477,331<br>479.562         | 90<br>90           | 3,0<br>4.0       | 1,5<br>1.5      | 1,5<br>1.5      | 1,0<br>1.0 | 200<br>200                    | 2<br>2              | 0,8<br>1.0                                                      | 0,5<br> 0      | 10<br>0.5                | 50<br>3           | 20,2<br>1.2                   | $\overline{5}$<br>$\overline{20}$ | 50<br>50                | 10                |                |             | 10<br>10 <sup>1</sup> | $\overline{\overline{3}}$                                                                                           |

**Figur 2 Utdrag av registreringsskjema i regneark** 

Det er benyttet fargekoder i registreringsskjemaet som viser hvilke felt brukeren må fylle ut.

- Grå felt: Dette er felter som må fylles ut. Disse feltene gir generelle opplysninger om den aktuelle strekningen, og dessuten skal de fleste inn-data som er beskrevet under kapittel 2.3 føres inn her.
- Gule felt: Alle data fra kartleggingsskjemaet fylles inn i gule felt. For en gitt lokalitet angis km i kolonne nr. 2 og de tilhørende opplysningene om denne lokaliteten fylles inn i samme rad.
- Blå felt: Beregningene gjøres i blå felt. Ingenting skal skrives inn i her.
- Grønne felt: Felt for registrering av vedlikeholdskostnader (NVVT, NVV<sub>F</sub> og NVV<sub>E</sub>) og restrisiko (RVR) har grønn farge. Dette er felter som kan fylles ut etter behov.

Alle felt i registreringsskjemaet som ligger til høyre for de som er gjengitt i figur 2, har blå farge, med unntak av felt for registrering av RVR (grønn farge).

### **2.4.2 Resultatark**

Når data er lagt inn i kartleggingsskjema oppdateres resultatarkene automatisk. På resultatarkene vil alle lokaliteter som er registrert i registreringsskjemaet være med.

Resultatarkene er låst for redigering, da alle data hentes fra registreringsskjemaet. Dersom det ønskes kun et utvalg av resultatene, som for eksempel de lokaliteter med høyest nytte/kostnadsverdi, anbefales det at resultatarket kopieres over i et eget regneark. Det kan deretter sorteres etter en av kolonnene.

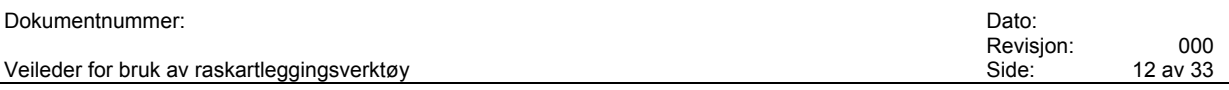

### *2.4.2.1 Beregnet sannsynlighet for ras*

I resultatarket for kartlagt sannsynlighet for ras, er sannsynlighet og forventningsverdi angitt sammen med en beregning av returperiode. Returperioden er gitt som sannsynlighet dividert på forventningsverdi. Returperioden er et uttrykk for antall ras per år over en 30 års periode, dersom man antar at "det samme" raset gjentar seg.

I resultatarket er "antall ras per år over 30 år" og "antall ras per år (konservativt anslått)" angitt. Verdiene som fremkommer gjelder hele den kartlagte strekningen. Den første verdien er fremkommet ved å summere sannsynligheten for ras innenfor en 30-årsperiode (summere P(k) for alle lokaliteter) og deretter dividere på 30. Det er da ikke tatt hensyn til at nye rasfarlige partier kan oppstå i løpet av 30-årsperioden. Anslaget kan derfor sies å være lavt. Den andre verdien er en mer konservativ betraktningsmåte, der man antar at "det samme" raset gjentar seg med en gitt frekvens, E(t).

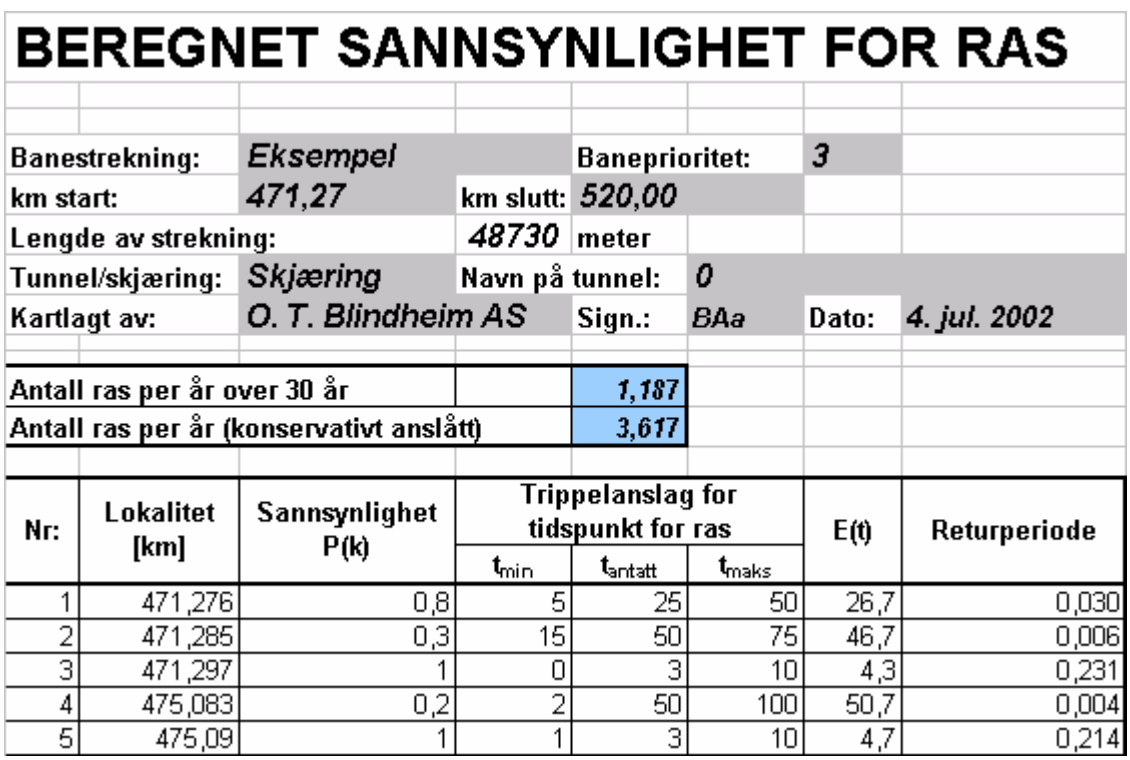

Figur 3 viser resultatarket for beregnet sannsynlighet for ras.

**Figur 3 Resultatark for beregnet sannsynlighet** 

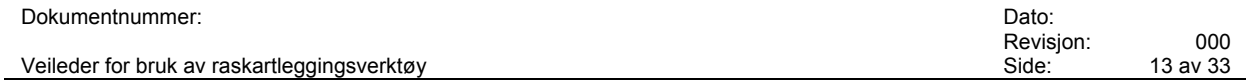

## *2.4.2.2 Konsekvens*

I resultatarket for konsekvens er de direkte og indirekte konsekvenskostnadene gitt sammen med den totale konsekvenskostnaden som er beregnet for hver enkelt lokalitet.

Figur 4 viser resultatarket for konsekvens.

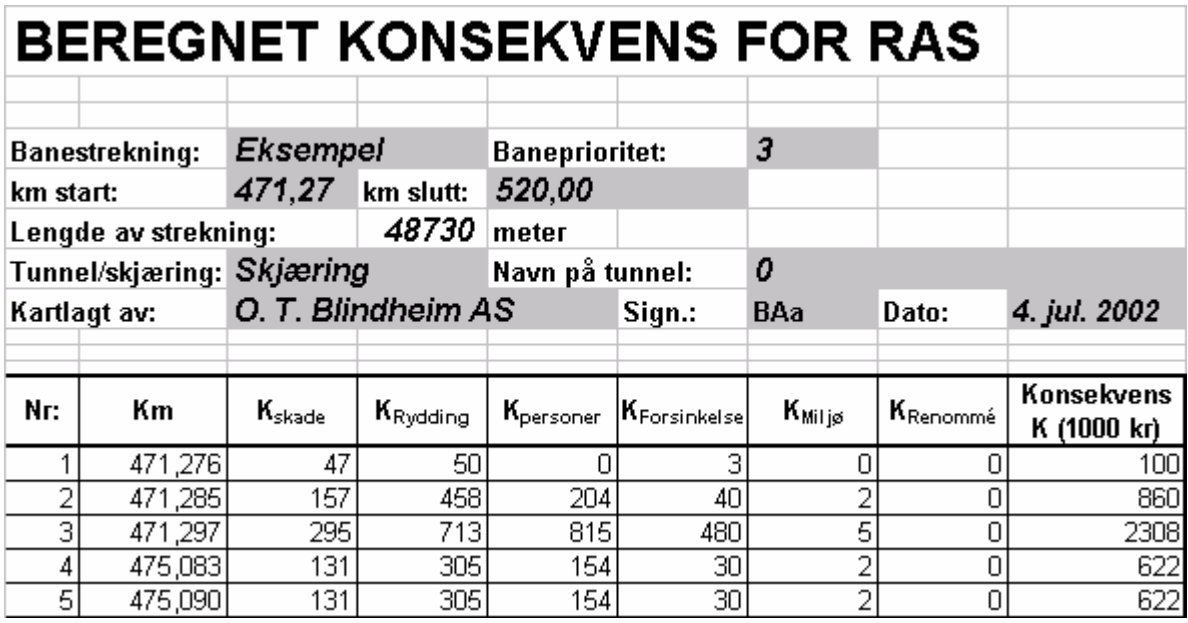

**Figur 4 Resultatark for konsekvens** 

### *2.4.2.3 Tiltakskostnad*

I resultatarket for tiltakskostnad er kostnadene for tiltakene beregnet for hver enkelt lokalitet. Figur 5 viser resultatarket for tiltakskostnad.

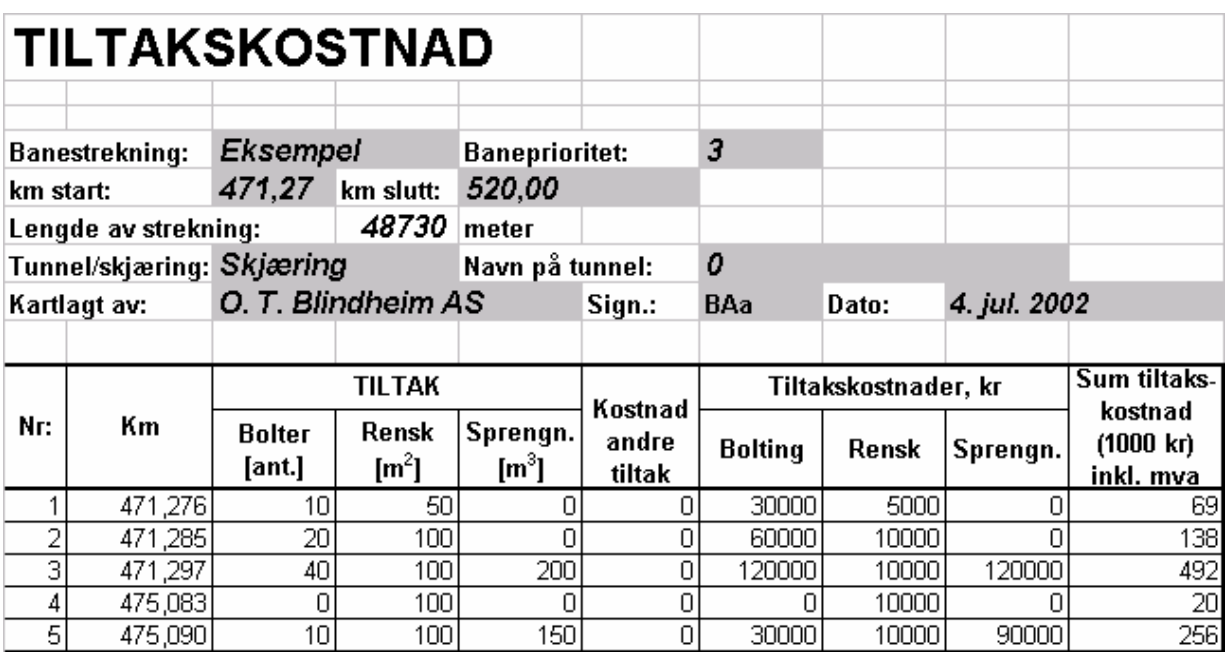

**Figur 5 Resultatark for tilakskostnad** 

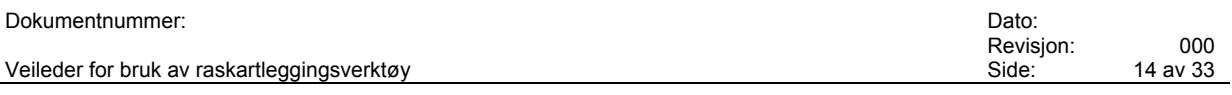

## *2.4.2.4 Nytte-/kostnadsverdi*

Resultatarket for nytte-/kostnadsverdi er gitt i figur 6.

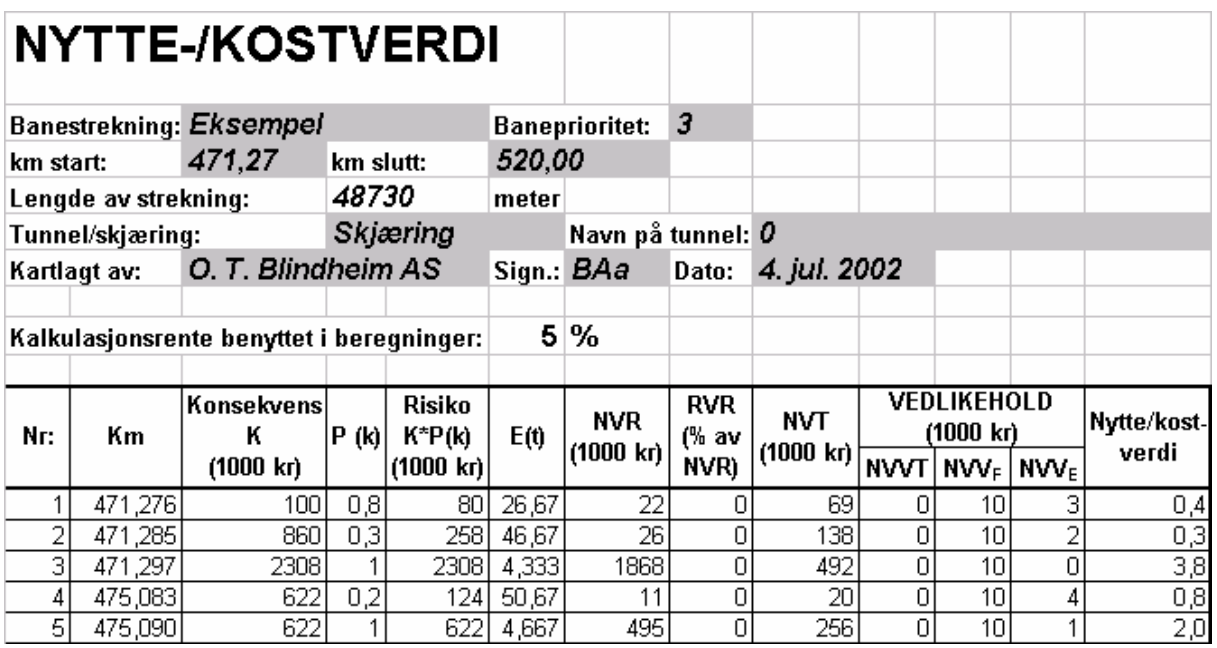

#### **Figur 6 Resultatark for nytte-/kostnadsverdi**

Resultatarket for nytte-/kostnadsverdi er det viktigste resultatarket, og er grunnlaget for de valg av tiltak som skal gjøres med bakgrunn i beslutningsverktøyet.

Dersom det er mange lokaliteter som er kartlagt vil det være nødvendig å sortere lokalitetene etter kolonnen for nytte-/kostnadsverdi, for å få oversikt over hvilke lokaliteter som gir høyest nytte-/kostnadsverdi. Da dette regnearket er låst for redigering, må innholdet først kopieres til et nytt regneark før sorteringen kan utføres.

Når sorteringen etter nytte/kostnad er gjort, må det også foretas en vurdering av hvilke delparseller som gir størst effekt i reduksjon av risiko målt i forhold til tiltakskostnaden. Dette vil blant avhenge av atkomstmuligheter for anleggsutstyr. Det må også vurderes hvilke krav til nytte/kostnad som skal betinge at tiltaket gjennomføres.

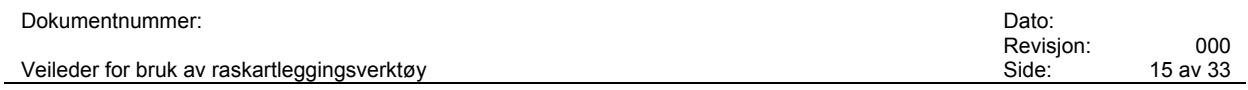

## **3 VEDLEGG**

## **3.1 Raskartleggingsskjema skjæringer/sideterreng**

På neste side vises kartleggingsskjema for bruk i skjæringer/sideterreng.

Skjema nr.:\_\_\_\_\_\_\_\_\_

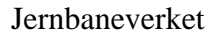

## Banestrekning: RASVURDERING I FJELLSKJÆRING /SIDETERRENG Parsell:\_\_\_\_\_\_\_\_\_\_\_\_\_

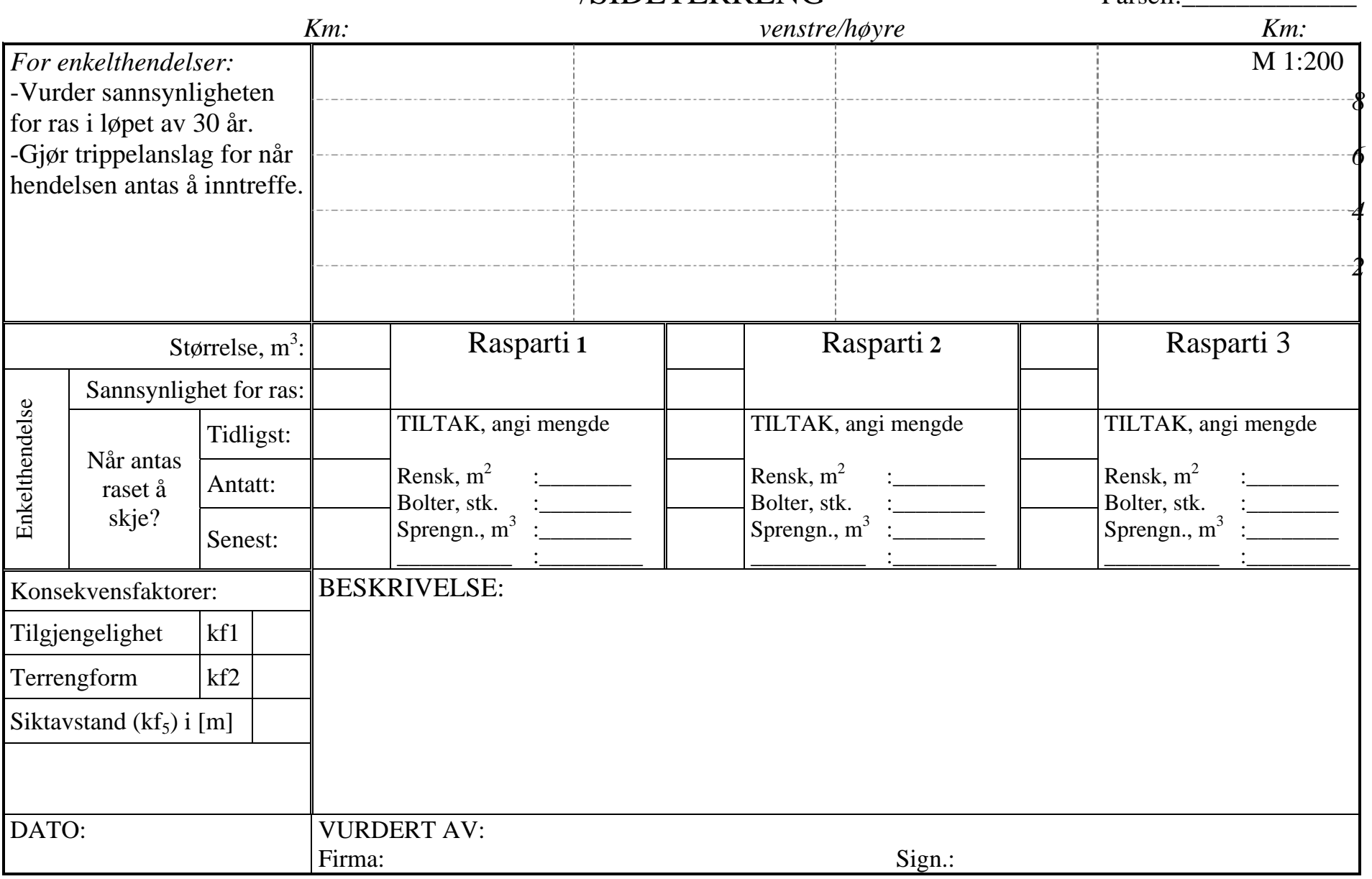

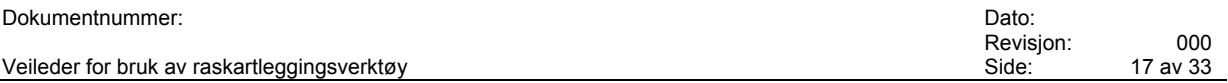

## **3.2 Raskartleggingsskjema tunneler**

På neste side vises kartleggingsskjema for bruk i tunneler.

\_\_\_\_\_\_\_\_\_\_\_\_\_\_\_\_\_\_\_\_\_\_\_\_\_

## Jernbaneverket Skjema nr.:\_\_\_\_\_\_\_\_ Banestrekning: RASVURDERING I TUNNEL

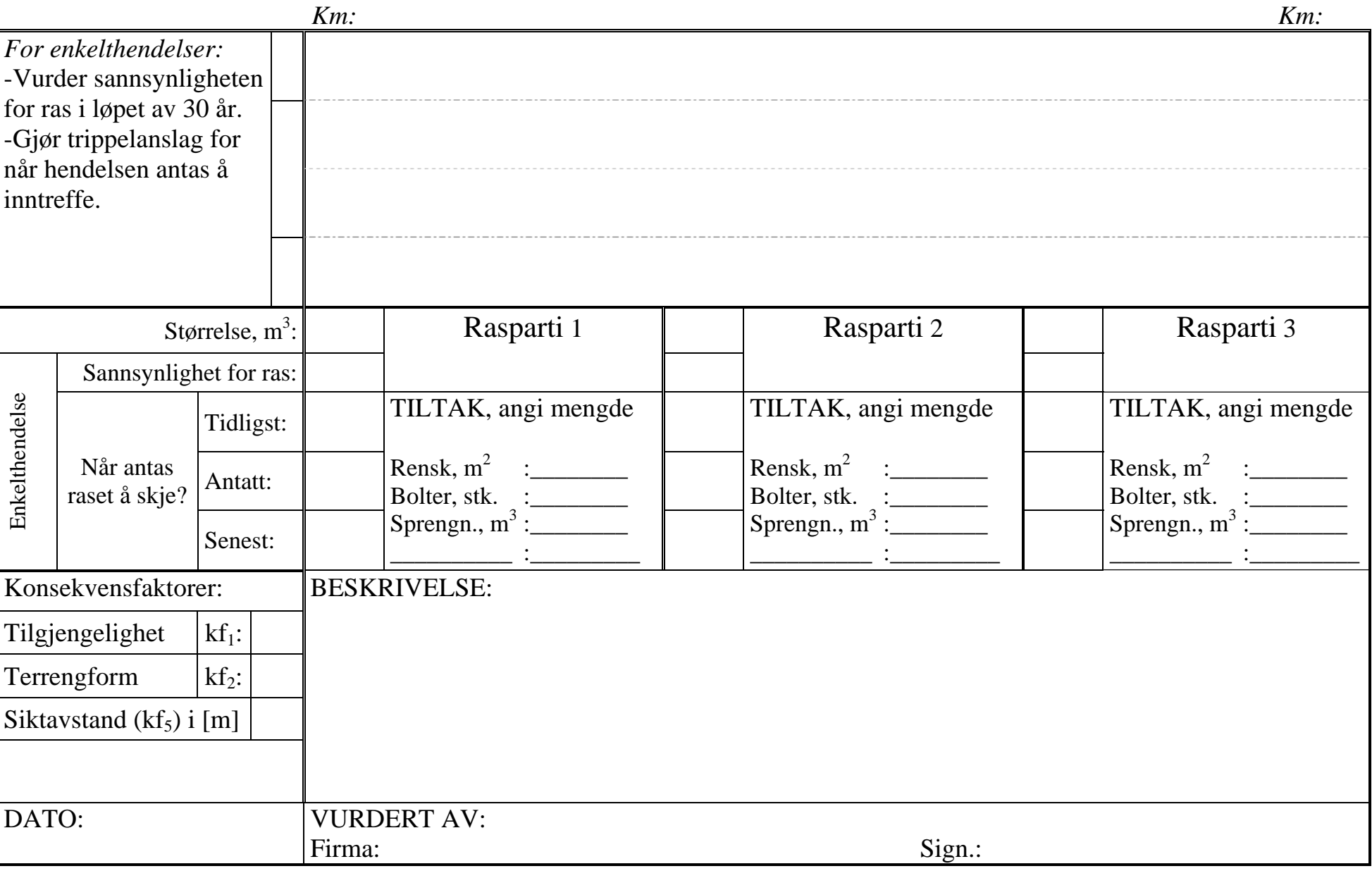

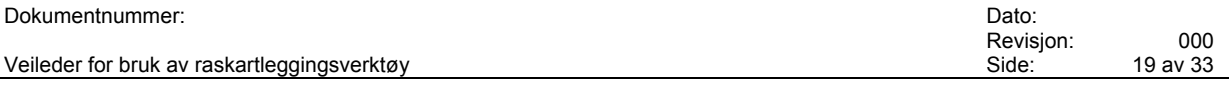

## **3.3 Konsekvensfaktorer**

Beregning av konsekvens som følge av steinras

K  $= K_{Skade} + K_{Rydding} + K_{Personer} + K_{Forsinkelse} + K_{Miljø} + K_{Renommé}$  $K_{Skade} = K_1 x (kf_2 + kf_3 + kf_4 + kf_5 - 3)$ 

 $K_{Rydding} = K2 x (kf_1 + kf_2 - 1)$  $K_{Personer}$  = K3 x (kf<sub>1</sub> + kf<sub>2</sub> + kf<sub>3</sub> + kf<sub>4</sub> + kf<sub>5</sub>-4)

der

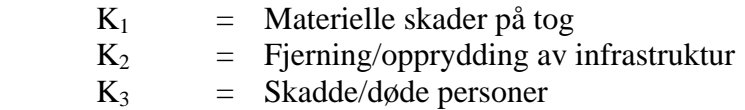

Konsekvensfaktorene er:

 $kf_1$  = Tilgjengelighet av rassted  $kf_2$  = Terrengform på rassted  $kf_3$  = Trafikktype  $kf_4$  = Hastighet av tog<br>  $kf_5$  = Siktavstand  $=$  Siktavstand

#### K<sub>1</sub>, K<sub>2</sub>, og K<sub>3</sub> = Direkte kostnader som følge av raset ("Raset skjer på lett tilgjengelig **sted")**

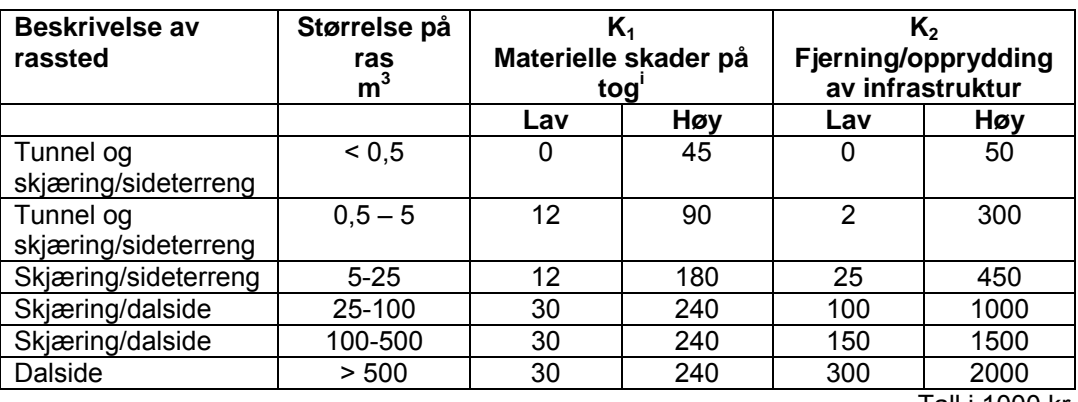

Tall i 1000 kr

| <b>Beskrivelse av</b> | Størrelse på   | Konsekvenskostnader som benyttes |                                      |                    |  |  |  |  |
|-----------------------|----------------|----------------------------------|--------------------------------------|--------------------|--|--|--|--|
| rassted               | m <sup>3</sup> | K,                               | K۶                                   | $K_3$ $\mathbf{m}$ |  |  |  |  |
|                       |                |                                  | Middel av $min/(0.5 x \text{ maks})$ |                    |  |  |  |  |
| Tunnel og skjæring    | ${}^{5}$ < 0.5 | 22,5                             | 25                                   |                    |  |  |  |  |
| Tunnel og skjæring    | $0,5 - 5$      | 51                               | 152,5                                | 50                 |  |  |  |  |
| Skjæring              | $5 - 25$       | 96                               | 237,5                                | 200                |  |  |  |  |
| Skjæring/dalside      | 25-100         | 135                              | 550                                  | 300                |  |  |  |  |
| Skjæring/dalside      | 100-500        | 135                              | 825                                  | 300                |  |  |  |  |
| Dalside               | > 500          | 135                              | 1150                                 | 300                |  |  |  |  |
|                       |                |                                  |                                      | Tall i 1000 kr     |  |  |  |  |

 i Det er tatt hensyn til at påkjøring skjer i 15 % av rastilfellene.

<sup>&</sup>lt;sup>ii</sup> For hastighet av tog < 40 km/t settes  $K_1 = 0$ .<br>iii Det er tatt hensyn til at skade/død skjer i ca 1 % av rastilfellene.

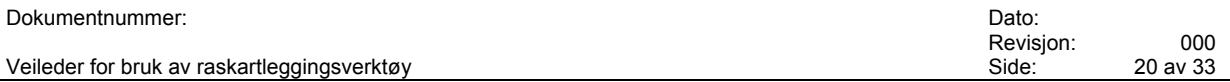

#### **KForsinkelse = Kostnader som følge av togforsinkelser = Forsinkelse i min. \* kostnad per minutt forsinkelse \* tilgjengelighet (kf**<sub>1</sub>) = t<sub>fors</sub> \* k<sub>fors</sub> \* kf<sub>1</sub>

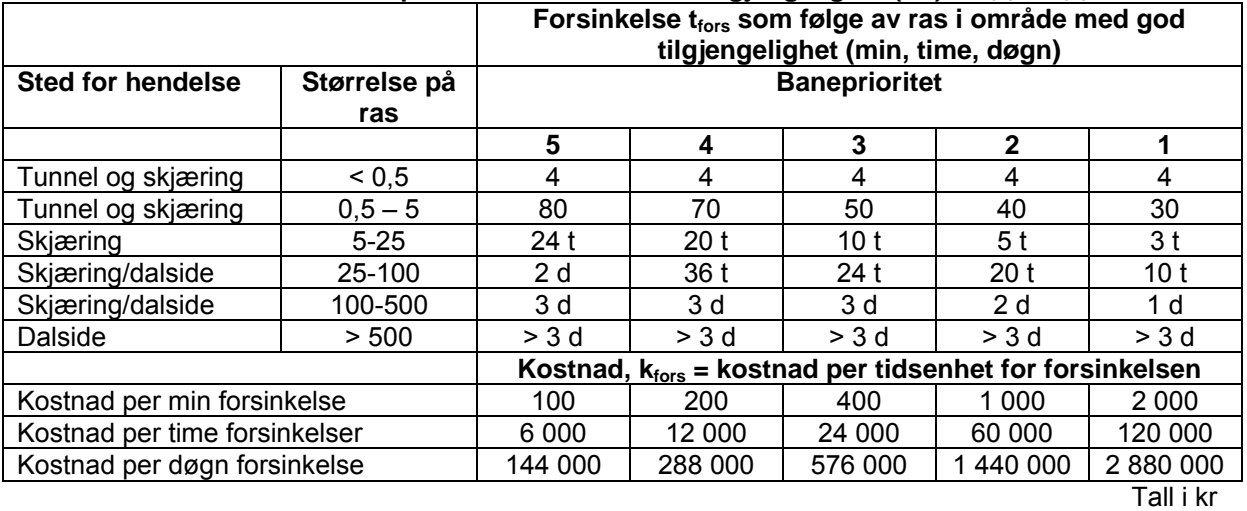

## Konsekvensen K<sub>Forsinkelse</sub> ut fra forsinkelsen som nedfallet forårsaker når kf<sub>1</sub> = 1

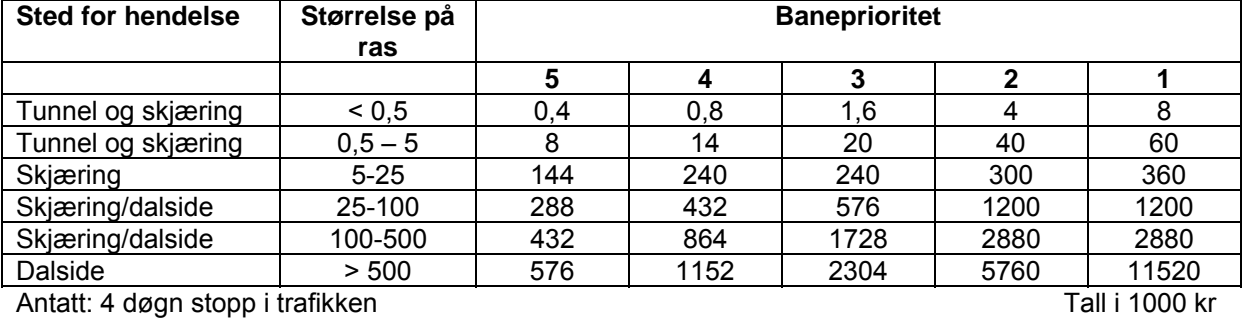

#### **Konsekvensen KMiljø:**

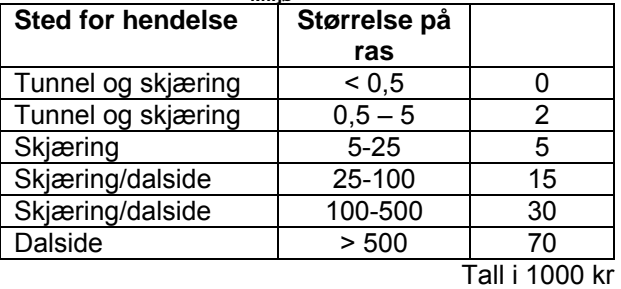

#### Konsekvensen K<sub>Renommé</sub>:

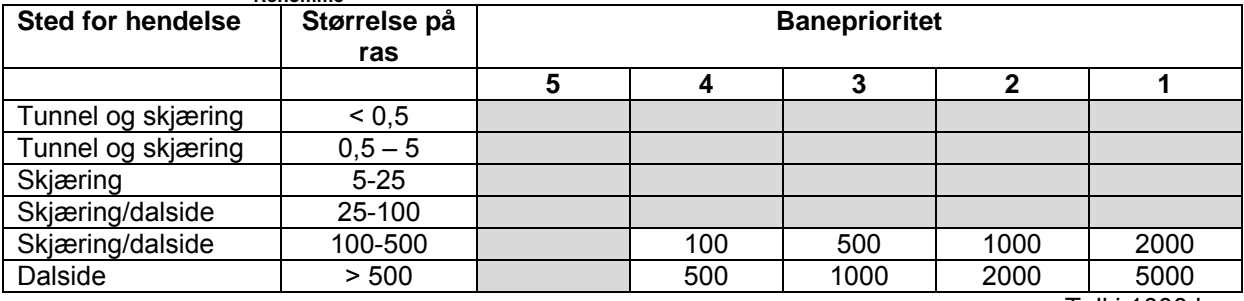

Tall i 1000 kr

#### **Konsekvensfaktorer**

#### kf<sub>1</sub> = Tilgjengelighet av rassted for redning og opprydding

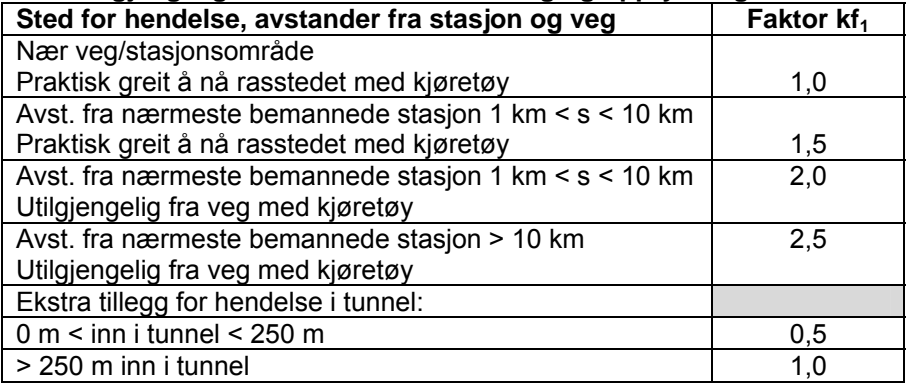

#### kf<sub>2</sub> = Terrengform på rassted (inntil 20 m fra spor)

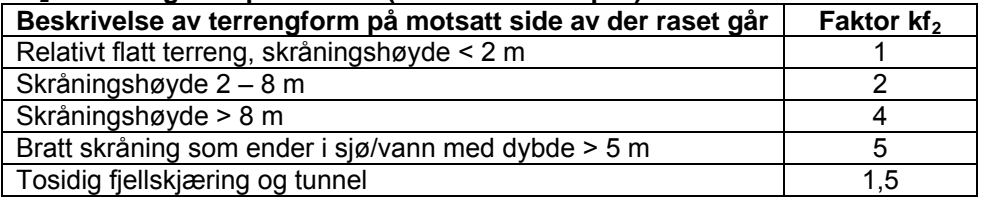

#### **kf3 = Trafikktype**

 $kf_3 = t_M$  x andel motorvognsett +  $t_L$  x andel lok med vogner +  $t_G$  x andel godsvogner

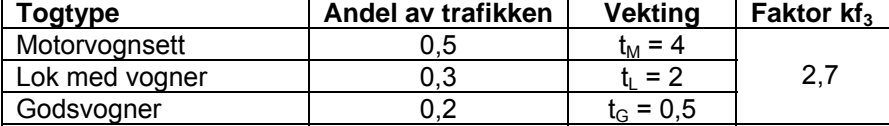

#### **kf4 = Hastighet av tog**

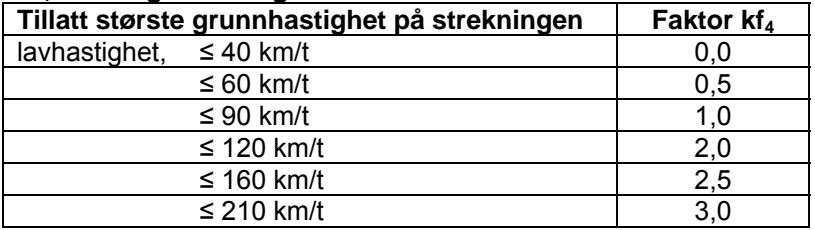

#### kf<sub>5</sub> = Siktavstand

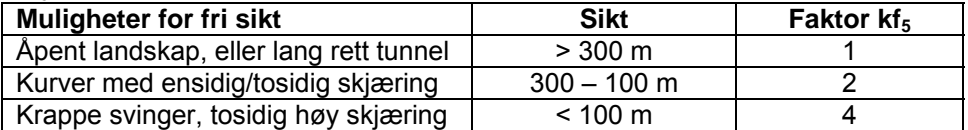

## **3.4 Nåverdirisiko og nyttekostnadsvurdering**

### **3.4.1 Nåverdirisiko knyttet til ras**

Beregning av konsekvens og sannsynlighet for en hendelse gjør det mulig å beregne risikoen knyttet til hendelsen. For å kunne sammenligne hendelser som antas å skje på forskjellige tidspunkt, er det nødvendig å beregne nåverdirisikoen, NVR. Nedenfor er nåverdien beregnet for enkelthendelse.

$$
NVR = \frac{P(K) \cdot K}{(1 - r)^{E(t)}}
$$

der

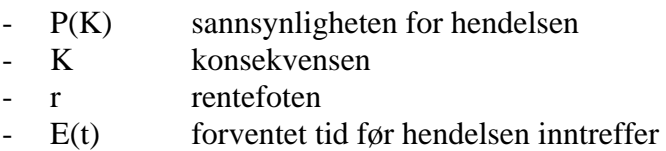

Etter at et tiltak er gjennomført, kan risikoen være eliminert. I noen tilfeller kan det fortsatt være en viss risiko til stede etter at tiltaket er gjennomført. Da bør det beregnes en restrisiko, etter tiltaket. I regnearket er det mulig å sette inn en verdi for restrisiko, men oftest kan denne settes til null uten å ha nevneverdig innvirkning på vurderingen.

En nytte/kostnadsbetraktning gir at

*En investering (tiltak) for å redusere risikoen er lønnsom(t) når summen av investeringen og risikoen (restrisikoen) er mindre enn eksisterende risiko uten tiltak.* 

$$
NVR > I + RVR
$$

## **3.4.2 Nytte-/kostnadsverdi av enkelttiltak**

Prosedyren for utarbeidelse av akseptkriterier benytter følgende definisjon i forbindelse med nytte/kostnadsvurderingene [Jernbaneverket, Sikkerhetshåndbok, Dok. Nr. 1B-Sikkerhet, Kapittel 7.9]:

Netto gevinst/kostnad =  $(N - K)/K = ((R<sub>FT</sub> - R<sub>ET</sub>) - T)/T$ 

der

- $-$  R<sub>FT</sub> en potensiell årlig ulykkeskostnad for den aktuelle uønskede hendelsen før tiltak er iverksatt
- R<sub>ET</sub> en potensiell årlig ulykkeskostnad for den aktuelle uønskede hendelsen etter at tiltak er iverksatt
- T summen av de årlige investerings- og vedlikeholdskostnadene for tiltaket Dersom vanlige nytte/kostnadsvurderinger legges til grunn, skal kravet til restrisikoen og tiltakskostnaden være slik at

 $((R_{FT} - R_{ET}) - T)/T > 0$ 

Kanskje den vanligste formen å formulere det på er at

 $(R_{\text{FT}} + T)/R_{\text{FT}} < 1$ , altså at kostnaden skal være mindre enn nytten.

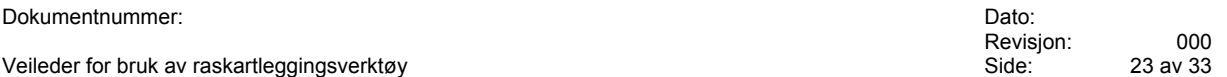

Uttrykket blir det samme dersom diskonterte verdier benyttes, altså nåverdien av risiko og tiltak.

 $NVR > NVT + RVR$  eller (  $NVR - RVR$ )/ $NVT > 1$  som er nytte/kostnad > 1.

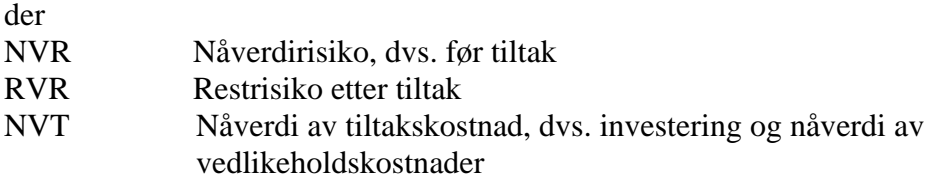

De vedlikeholdskostnadene som inngår i NVT er direkte knyttet opp mot tiltaket, og oppstår som følge av at tiltaket iverksettes. Disse vedlikeholdskostnadene må skilles fra kostnadene knyttet til vedlikehold som utføres før tiltaket iverksettes.

Dersom det utføres årlig vedlikehold på den aktuelle strekningen, må det antas at behovet for vedlikehold reduseres etter at tiltak er iverksatt. Det kan hende at de totale vedlikeholdskostnadene ikke reduseres, men at vedlikeholdet på strekningen blir konsentrert om andre lokaliteter. For den enkelte lokalitet vil det likevel være tilfelle at det årlige vedlikeholdet reduseres, som følge av at tiltaket iverksettes. Denne reduksjonen i vedlikeholdskostnader må tas med som nytte når nytte/kostnad av enkelttiltak vurderes.

Det kan derfor identifiseres tre typer vedlikeholdskostnader som skal inngå i uttrykket for nytte/kostnad. Disse er følgende:

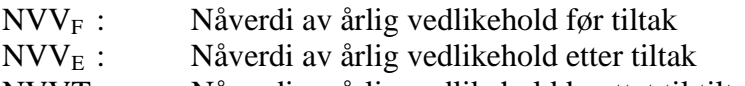

NVVT : Nåverdi av årlig vedlikehold knyttet til tiltaket (vedlikehold av tiltak)

Uttrykket for nytt/kostnad kan nå settes opp på ny, og med NVT splittet opp i NVT og NVVT.

1  $NVT + NVVT$  $\frac{(NVR + NVV_F) - (RVR + NVV_E)}{NRT}$ +  $+ NVV_F$  – (RVR +

Uttrykket kan formuleres på flere måter:

$$
\frac{NVR - RVR + (NVV_F - NVV_E)}{NVT + NVVT} > 1
$$

$$
\frac{NVR - RVR + NVV_D}{NVT + NVVT} > 1
$$

der

NVVD: Nåverdi av differanse mellom årlig vedlikehold før og etter tiltak, eller reduksjon i årlig vedlikehold for den aktuelle lokaliteten.

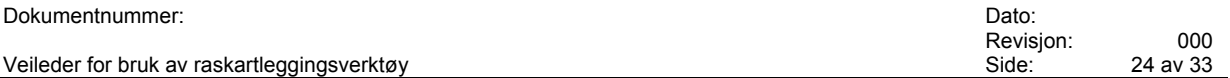

## **3.5 Estimering av sannsynlighet for ras ved feltkartlegging**

For å kunne bruke kartleggingsverktøyet er det nødvendig å foreta estimat for sannsynligheten for ras. Såkalt "rasfare" har tidligere blitt angitt som en vurdering; "moderat", "liten" osv. Hensikten var å angi sannsynligheten for at ras skulle skje innen en viss (udefinert) tidsperiode. For å beregne risiko er det nødvendig at sannsynligheten angis med en tallverdi. Nedenfor er det gitt en beskrivelse av hvordan en slik tallverdi kan anslås under feltkartleggingen og hvordan sannsynligheten for ras på en parsell må vurderes opp mot statistiske verdier.

Det har vist seg i praksis at den restrisikoen som vurderes å eksistere, ikke har nevneverdig innvirkning på vurderingen. Dersom ikke restrisikoen er spesielt stor, settes denne til null.

I kartleggingsskjemaet som benyttes ved feltkartleggingen er det bare enkelthendelser som angis. For f.eks. iskjøving vil beregning av frekvens være mer aktuelt. Dette er ikke omtalt her.

### **3.5.1 Tidshorisont**

Hvis det skal ha noen hensikt å snakke om sannsynligheten for et ras, må man definere en tidshorisont fra analysetidspunktet  $(t_1)$  fram til analyseperiodens slutt  $(t_2)$ , og stille spørsmålet: "Hva er sannsynligheten for at hendelsen inntrer i løpet av denne perioden?"

30 år er valgt som tidshorisont i kartleggingsverktøyet.

### **3.5.2 Sannsynlighet P(k)**

Dersom  $t_1$  er observasjonstidspunktet og  $t_2$  analyseperiodens slutt, må altså sannsynligheten for at hendelsen skal inntreffe mellom  $t_1$  og  $t_2$  vurderes. Et foreløpig estimat på dette må alltid vurderes under feltkartleggingen.

Enkelte "løse blokker" kan med stor sikkerhet antas å rase ut i løpet av 30 år. Dermed kan sannsynligheten for at hendelsen inntreffer settes til 1. Den andre ytterligheten er at det er "helt usannsynlig" at hendelsen inntreffer i løpet av 30 år. Verdien P(k) kan da settes til for eksempel 0,01. Uttrykt på en annen måte betyr dette at kun 1 av 100 liknende tilfeller vil rase i løpet av 30 år. I praksis kan dette for eksempel være en del av en fjellside, som skal vurderes i et langt tidsperspektiv.

Mellom disse verdiene fins det da et stort variasjonsområde som indikerer varierende grad av sannsynlighet. En verdi 0,5 kan bety at det er "trolig, men ikke sikkert", 0,1 indikerer kanskje "lite trolig" osv.

### **3.5.3 Trippelanslag E(t)**

Trippelanslaget  $E(t) = (t_{min} + t_{ant} + t_{maks})/3$ 

Det neste punktet som må besvares er: Hvis raset skjer, når antas det å skje? Dette er en nærmest umulig oppgave, men det er like fullt det ingeniørgeologen/kartleggeren forventes å ha svar på eller i det minste er den nærmeste til å gi en kvalifisert vurdering av. For å hjelpe på muligheten for å komme i nærheten av riktig svar, kan det være fornuftig å angi et trippelanslag. Laveste anslag er "den korteste tiden det går inntil raset kommer, t<sub>min</sub>". Deretter angis antatt verdi, t<sub>ant</sub>, og til slutt "den lengste tiden som kan gå før raset kommer, t<sub>maks</sub>". Forventningsverdien kan da beregnes som  $E(t) = (t_{min} + t_{ant} + t_{maks})/3$ , og illustreres i figur 7.

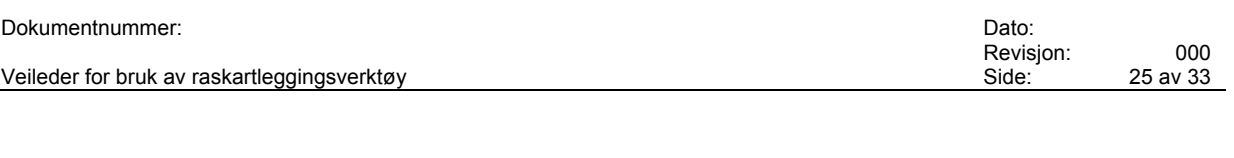

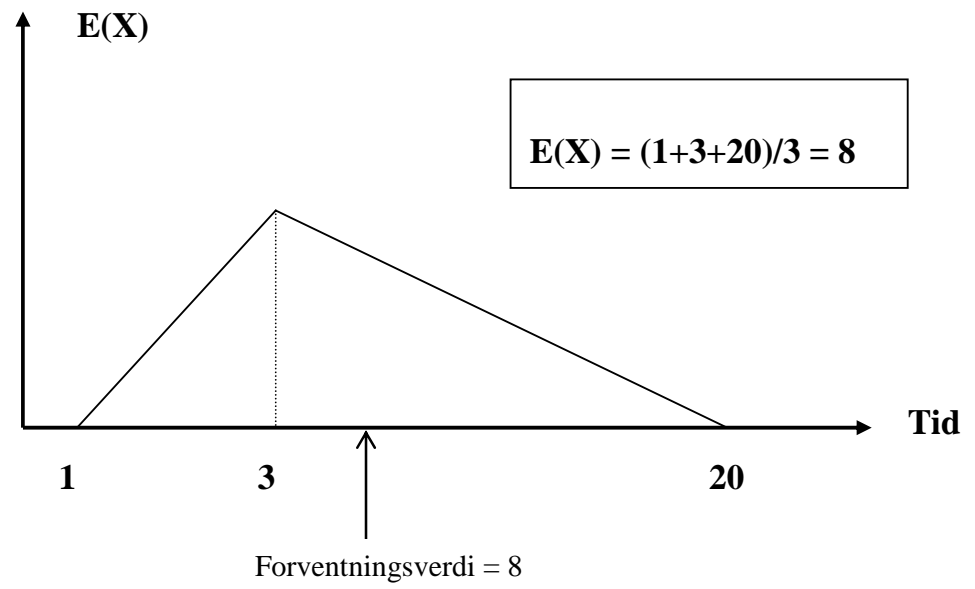

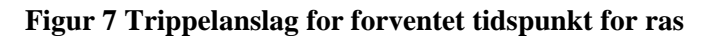

### **3.5.4 Sammenheng mellom P(k) og E(t)**

Det vil ofte være praktisk å først gjøre trippelanslaget, for deretter å gi sannsynligheten en tallverdi. I alle tilfeller bør det sjekkes at sannsynlighet og trippelanslaget stemmer overens. Dette kan gjøres på kontoret etter at kartleggingen i felt er utført.

P(k) angir sannsynligheten for at et ras skjer innenfor en gitt tidsperiode (30 år) og E(t) forventet hendelsestidspunkt ut fra et trippelanslag.

For vurdering av sannsynlighet for hendelse opp mot forventningsverdi, kan det være interessant med noen eksempler på hvordan P(k) og E(t) må ha en viss sammenheng. Dette er vist i tabell 2.

| Gitt | <b>Tolkning</b>                                                                                                    | <b>Talleksempel</b> |               |                  |                |                 |
|------|----------------------------------------------------------------------------------------------------|---------------------|---------------|------------------|----------------|-----------------|
| P(k) | E(t)                                                                                                    | $t_{\rm maks}$      | $t_{\rm min}$ | $t_{\text{ant}}$ | $t_{\rm mask}$ | $E(t)$ beregnet |
| 0,8  | Kan være større eller mindre enn 30 år                                                                                   | $>30$ år            |               | 20               | 40             | 20,3            |
| 0,5  | Like sannsynlig at raset skjer før som<br>etter 30 år. Forventningsverdien bør<br>ligge mellom 20-40 år                  | $>30$ år            |               | 20               | 50             | 23,7            |
| 0,3  | Stor sannsynlighet for at raset skjer<br>etter at 30 år er gått, og<br>forventningsverdien bør være større<br>enn 30 år. | $>30$ år            |               | 40               | 70             | 37,3            |
|      | Forventningsverdien må være mindre<br>enn 30 år.                                                                         | $\leq 30$ år        |               | 10               | 20             | 10,3            |

Tabell 1 Talleksempler for sammenheng mellom P(k) og E(t).

Det har vist seg at potensielle ras med liten størrelse og med liten sannsynlighet for å inntre tidlig, E(t) > 50 år, ikke blir tatt med i kartleggingen i felt.

## **3.5.5 Informasjonsinnhenting før feltkartleggingen**

Informasjon som må skaffes til veie før feltkartleggingen:

- Antall og størrelse på registrerte ras på banestrekningen i følge Banedata, gjerne supplert med lokal informasjon.
- Erfaringer som banesjef (banemannskap) har med strekningen vedrørende blant annet
- Type nedfall (stein, blokk, jord, is)
- Sted/parti for rasaktivitet
- Vedlikeholdsomfang på strekningen (preventivt, for rydding etter ras)
- System for rasvarsling (automatisk eller manuelt)
- Er det avdekket fare for store enkeltras?

## **3.5.6 Kontroll mot statistiske verdier**

Sannsynlighetsberegningene for ras kan benyttes for å sammenligne med statistiske verdier for antall ras pr. år på en kartlagt strekning. Som en konservativ antagelse kan det også antas at ras som har en forventningsverdi på for eksempel 8 år gjentar seg etter 16 og 24 år, altså som en jevn frekvens. Det må antas at denne konservative verdien skal være høyere enn statistisk verdi.

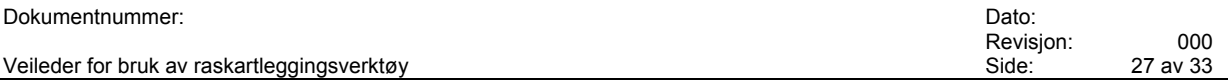

## **3.6 Tiltak**

Kartleggingstidspunktet er som regel det beste tidspunktet for å vurdere tiltak for å forbedre sikkerheten. En videre bearbeiding er ofte nødvendig å gjøre på kontoret, men strategi for sikringen velges som regel under kartleggingen.

I kartleggingsskjemaet er det plass til å føre opp mengde for følgende tiltak: Bolting, rensk og sprengning. Det er dessuten satt av plass til ytterligere et tiltak, som for eksempel kan være steinsprangnett.

For store deler av banestrekningene er avstanden mellom spor og fjellskjæring så liten at nesten alt nedfall når sporet. Permanente tiltak for å utelukke slike hendelser på alle strekningene er praktisk talt umulig å få gjennomført. Det er derfor viktig å ta med i betraktningen i forbindelse med tiltak om et jevnlig vedlikehold med rydding og rensk, som er en del av det som gjennomføres i dag, kan være tilstrekkelig også som et permanent tiltak. Dersom dette vedlikeholdet fører til økte vedlikeholdskostnader for lokaliteten, skal denne ekstra vedlikeholdskostnaden tas med i regnearket som NVVT (beskrevet i kapittel 3.4). I et slikt tilfelle utgjør NVVT hele tiltaket.

Dersom sikringen ikke reduserer risikoen for ras til null, er det en viss restrisiko knyttet til denne lokaliteten. Dermed må både konsekvens og sannsynlighet for ras vurderes for situasjonen som oppstår etter at tiltaket er gjennomført.

Det har vist seg i praksis at den restrisikoen som vurderes å eksistere, ikke har nevneverdig innvirkning på vurderingen. Dersom ikke restrisikoen er spesielt stor, settes denne til null.

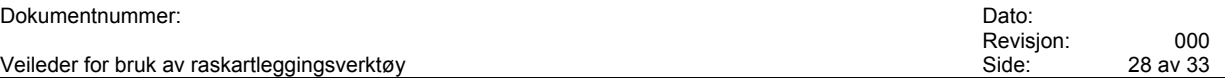

## **3.7 Metode for fastsettelse/beregning av vedlikeholdskostnader**

### **3.7.1 Formel for beregning av vedlikeholdskostnader**

Metoden gjelder bestemmelse av  $NVV_F$  og  $NVV_F$ . NVVT forutsettes bestemt direkte ut fra det tiltaket som er valgt. Metoden består av både innmating av faktiske data, vurderingsdata og beregning.

Vedlikeholdskostnader for en enkeltlokalitet:

$$
NVV_F = \frac{Totalt~redlikelihood~(VK)}{Totalt~antall~lokaliteter~(n+m)} \cdot f + \frac{Risiko_{\text{lok}}}{Risiko_{\text{tot}}} \cdot VK \cdot (1-f)
$$

De opplysningene som må oppgis/bestemmes er gitt som:

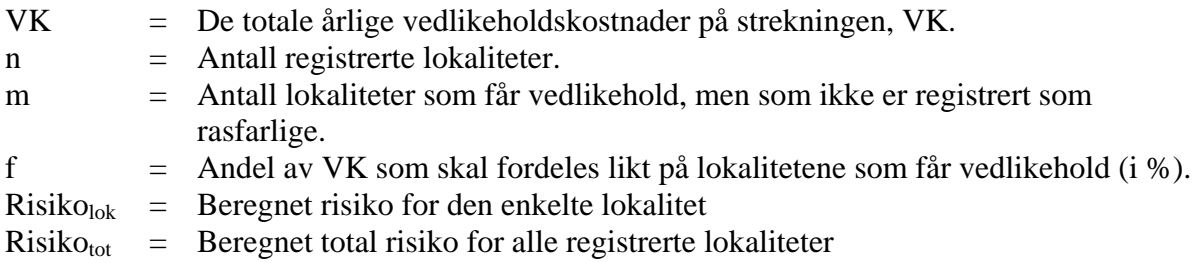

En del av  $NVV_F$  bestemmes ved å fordele en viss prosentandel (f) av totalt vedlikehold (VK) over totalt antall lokaliteter (n+m). Totalt antall lokaliteter vil i dette tilfellet ikke bare være de lokalitetene som er kartlagt som rasfarlige, men alle lokaliteter der vedlikehold med hensyn på ras foregår. For å bestemme totalt antall lokaliteter må det derfor oppgis hvor stor andel (i prosent) de lokalitetene som ikke er kartlagt utgjør.

Den andelen av VK som ikke fordeles likt, er i denne metoden valgt å fordeles etter hvor stor andel av total risiko (sum av risiko for alle kartlagte lokaliteter) som tilfaller hver enkelt lokalitet. Dette betyr at de lokalitetene som er kartlagt vil få høyere NVV<sub>F</sub>-verdier enn de lokalitetene som får vedlikehold, men som ikke er kartlagt som rasfarlige. Dette må antas å stemme med de faktiske forhold. Tall for risiko hentes direkte fra regnearket for kartleggingsverktøyet, og  $NVV_F$  beregnes deretter automatisk.

For å bestemme NVV<sub>E</sub> må det for hver lokalitet angis hvor stor reduksjonen i vedlikeholdskostnader blir etter at tiltaket er iverksatt. Reduksjonen angis i prosent av NVV<sub>F</sub>, og  $NVV<sub>E</sub>$  beregnes deretter automatisk.

Følgende punkter kan være en hjelp til bestemmelse av prosentvis reduksjon av vedlikeholdskostnader:

- Tiltaket som iverksettes antas å redusere risikoen helt eller nesten helt. Det må da videre antas at vedlikeholdskostnadene reduseres til et minimum – og reduksjonen kan settes til for eksempel 90 %, evt. 100 %.
- Tiltaket som iverksettes fjerner en del av risikoen, men partiet som er ustabilt forutsetter et årlig vedlikehold for å holde risikoen på et akseptabelt nivå. Vedlikeholdskostnadene blir redusert noe, og reduksjonen kan settes til for eksempel 50 %.

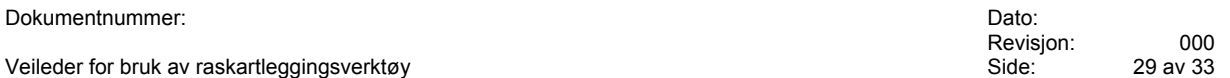

• Tiltaket består kun i vedlikehold. Det antas at dagens vedlikehold bør økes noe for å holde risikoen på et akseptabelt nivå. Vedlikeholdskostnadene øker i dette tilfellet. En "reduksjon" på for eksempel -20 %, er i praksis en økning med 20 %. (-20 må skrives inn i regneark for at formelen skal gi riktig svar).

### **3.7.2 Bruk av metoden i regneark**

Det er laget to nesten identiske excel-filer til bruk i raskartleggingsverktøyet. Disse er navngitt "Registrering og beregning" og "Registrering og beregning med vedlikehold". Forskjellen mellom disse to filene er at regnearket kalt "Registreringsskjema" i "Registrering og beregning med vedlikehold", benytter metoden for beregning av vedlikehold som er omtalt her. Den andre fila, "Registrering og beregning", benyttes dersom vedlikeholdskostnader skal føres direkte inn for hver lokalitet, eller dersom det velges å se bort fra vedlikeholdskostnadene ved beregning av nytte-/kostnadsverdier.

Figur 8 viser et utdrag av regnearket "Registreringsskjema", og inneholder den delen der de ulike vedlikeholdskostnadene skal registreres og beregnes.

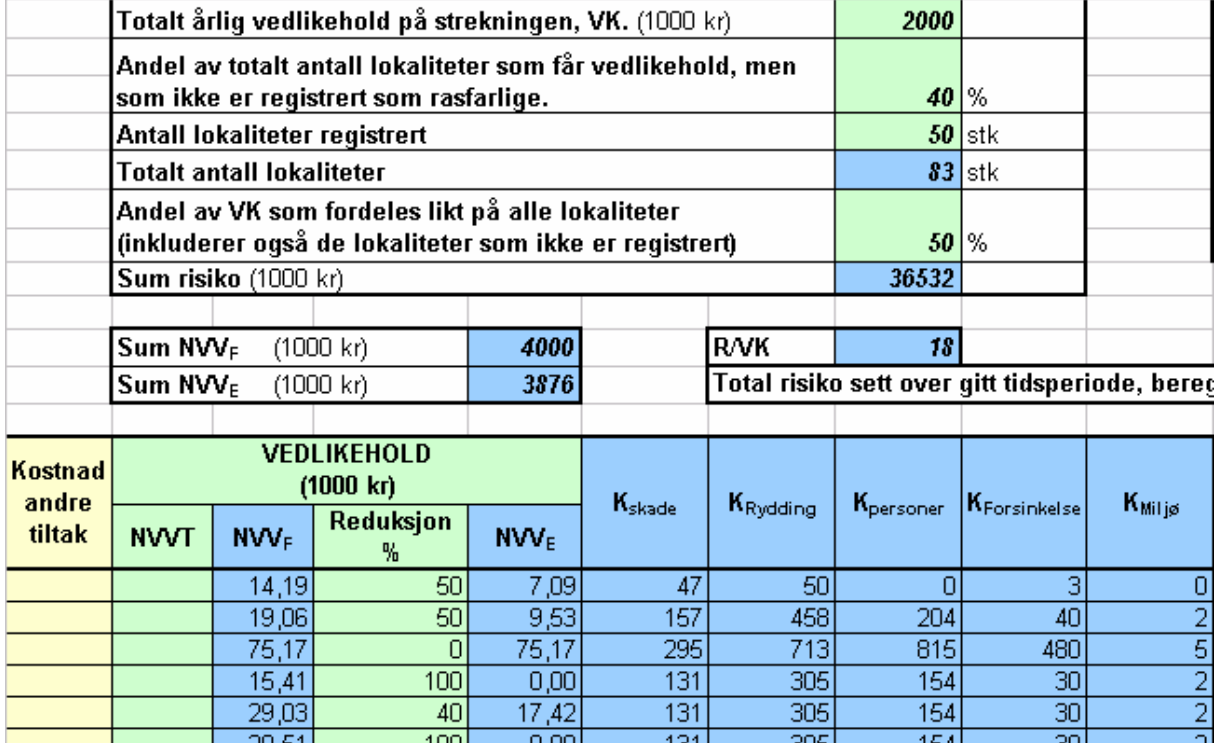

 **Figur 8 Utdrag av regnearket "Registreringsskjema" i excel-fila "Registrering og beregning med vedlikehold"**

Brukeren av kartleggingsverktøyet skal fylle inn opplysninger i de grønne feltene (lys grå på svart/hvitt kopier), og er beskrevet i det følgende:

**NVVT:** Fylles inn direkte for hver lokalitet da denne er bestemt av det valgte tiltaket.

**NVVF:** Denne beregnes for hver enkelt lokalitet ved å fylle inn grønne felter som beskrevet under:

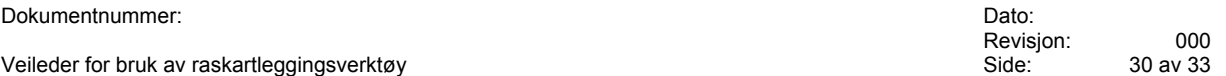

- **Totalt årlig vedlikehold på strekningen, VK:** Det må innhentes opplysninger om totalt årlig vedlikehold på strekningen, eller denne størrelsen må antas. I eksempelet i figur 8 er VK satt lik 2 mill for den kartlagte strekningen.
- **Andel av totalt antall lokaliteter som får vedlikehold, men som ikke er registrert som rasfarlige:** Det antas at noe av vedlikeholdet også går til lokaliteter som ikke er kartlagt som rasfarlige. Noen ganger kan det være enkelt å bestemme dette, ved at det er kjent hvor mange lokaliteter som har fått vedlikehold, og andelen finnes da direkte. Andre ganger må det anslås en andel, noe som best gjøres av de som utfører vedlikeholdsarbeidet på strekningen. I eksempelet i figur 8 er denne andelen satt lik 40 %. (m som % -andel av  $(n+m)$  i formel for NVV<sub>F</sub>).
- **Antall lokaliteter registrert som rasfarlige:** Antall lokaliteter som er registrert som rasfarlige tas direkte ut fra registreringsskjemaet. I eksempelet i figur 8 er dette antallet lik 50. Sammen med opplysningen i forrige punkt får vi at totalt antall lokaliteter som får vedlikehold er 83 (tilsvarer (n+m) i formel for  $NVV_F$ , og er funnet som følger: (50  $*100/(100-40)$ .
- **Andel av VK som fordeles likt på alle lokaliteter:** Det anslås her hvor mye av totalt årlig vedlikehold på strekningen som skal fordeles likt over alle lokaliteter – det vil si både registrerte lokaliteter og de lokaliteter men antar får vedlikehold men som ikke er registrert som rasfarlige. I eksempelet i figur 1 er denne andelen satt lik 50 % (f i formel for NVV<sub>F</sub>). Den resterende andelen av VK, i eksempelet lik 50 %, fordeles i denne metoden etter hvor stor andel av total risiko som tilfaller hver enkel lokalitet.
- **NVV<sub>E</sub>:** I registreringsskjemaet skal det angis en reduksjon (i prosent) av NVV<sub>F</sub> for å finne NVV<sub>E</sub>. Noen punkter til hjelp for å bestemme denne reduksjonen er gitt i forrige kapittel.

## **3.8 Beregning av PLL-verdi**

### **3.8.1 Beregning og hensikt**

PLL-verdier benyttes av Jernbaneverket for overordnet målstyring. For alle banestrekningene er det utført risikoanalyser som angir risikobidraget for hver enkelt banestrekning, hvor PLLverdien knyttet til for eksempel ras er beregnet.

Siden raskartleggingsverktøyet også vurderer konsekvensen for skadde/døde personer i forbindelse med ras, har vi sett på muligheten for å benytte kartleggingsverktøyet direkte for å beregne PLL-verdier.

Dette notatet beskriver hvordan et regneark kan benyttes til beregning av PLL, og hvilke parametere som må være kjent.

### **3.8.2 Bakgrunn for beregning av PLL**

Ved beregning av PLL er det tatt utgangspunkt i risikokostnad beregnet ut fra  $K_{\text{personer}}$  gitt i regnearket "Registreringsskjema" i raskartleggingsverktøyet.

Kpersoner er et uttrykk for konsekvenskostnaden for skadde/døde personer, og tar utgangspunkt i Det Norske Veritas "Kostnader for personskader ved jernbaneulykker (1995-priser)", se tabell 1. Med hensyn på skade/død av personer er vurderingene gjort med utgangspunkt i at skade/død inntreffer ved bare 1 % av rastilfellene, eller ca 7 % av påkjørslene. Det antas at det ved ras  $<$  0,5 m<sup>3</sup> ikke vil forekomme skade/død av personer, og dessuten at kostnadene for skade/død av personer øker med økende størrelse av ras opp til en rasstørrelse på >25 m<sup>3</sup>. (Konsekvenskostnaden K<sub>personer</sub> beskrives nærmere i Rapport 2460.02)

| <b>Skadegrad</b>     | Kostnad per tilfelle |                     |  |  |  |
|----------------------|----------------------|---------------------|--|--|--|
| Dødsfall             | 16                   | mill. kroner        |  |  |  |
| svært alvorlig skade | 6,4                  | mill. kroner        |  |  |  |
| alvorlig skade       | 2,1                  | mill. kroner        |  |  |  |
| lettere skade        |                      | $0,18$ mill. kroner |  |  |  |

**Tabell 1 Kostnader for personskader ved jernbaneulykker (1995-priser), fra Det Norske Veritas** 

Det er i regnearket "Registreringsskjema" beregnet en samlet risikokostnad for den kartlagte strekningen, gitt betegnelsen *Total risiko sett over gitt tidsperiode, beregnet ut fra K<sub>personer</sub>,* heretter angitt *RKp*. Dette er den viktigste opplysningen som må hentes inn for beregning av PLL.

Generelle opplysninger om den kartlagte strekningen, som km start og km slutt, må foreligge.

*RKp* er tolket til å angi samlet risikokostnad for strekningen over 30 år med hensyn til personskade/dødsfall.

For å beregne PLL ut fra  $RK_p$  må også følgende være kjent/bestemmes og angis i regnearket:

• Kostnader for personskader ved jernbaneulykker

• Prosentfordeling av personskader/dødsfall av totalt antall skadde/døde som følge av rasulykker

Kostnadene for personskader ved jernbaneulykker er gitt i 1995-kroner, og er fastsatt av Det Norske Veritas, se tabell 1. Verdiene må endres dersom nye tall fastsettes.

Når det gjelder antatt prosentfordeling av personskader/dødsfall, skal dette angi hvor mange dødsfall som forekommer ved rasulykker på jernbanen, sett i forhold til hvor mange som blir skadet. Med andre ord, antall skadde per dødsfall. Dette benyttes i beregningen av PLL for å bestemme hvor stor andel av **RK**<sub>p</sub> som tilfaller dødsfall.

Prosentfordelingen av personskader/dødsfall bør hentes fra statistikken, og må oppdateres etterhvert. Fordelingen kan ikke beregnes ut fra risikobidraget fra de ulike konsekvensklassene, K1-K6, fordi:

- Dette er beregnede tall ut fra antagelser, og som ikke er hentet direkte fra statistikken.
- For K4-K6 angis bare antall dødsfall, og ikke skadde personer. I vår beregningsmåte for PLL benytter vi  $RK_p$ , som er en størrelse som tar hensyn til samlede kostnader av personskade/dødsfall.

På grunn av lite statistisk tallmateriale, har vi i regnearket foreløpig bare antatt en prosentfordeling. Tabell 2 viser prosentfordelingen som er benyttet i regnearket. Denne bør kontinuerlig vurderes opp mot tilgjengelig statistikk. Det anbefales at det benyttes tall fra så lang tidsperiode som mulig.

#### **Tabell 2 Antatt prosentfordeling av personskader/dødsfall av totalt antall skade/døde som følge av rasulykker**

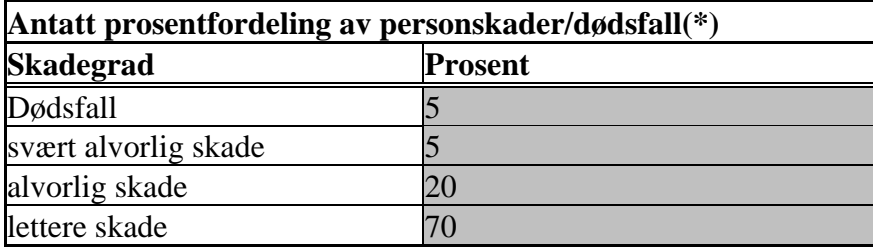

\*gjelder %-fordeling av totalt antall skadde/døde som følge av rasulykker

Det er ikke nødvendig å skille mellom alle skadegradene vist i tabell 1 og tabell 2, da det bare er prosenttallet for dødsfall som benyttes i beregningen av PLL. Dersom det statistiske tallmaterialet viser en fordeling mellom skadde og døde på henholdsvis 5 og 95 %, spiller det ingen rolle for beregningen hvordan de 95 % skadde fordeles mellom de ulike skadegradene i tabell 2.

## **3.8.3 Regneark for beregning av PLL**

Beregning av PLL i regneark er vist i tabell 3. I tabellen skal de gule feltene fylles ut, mens resultatene i de blå feltene regnes ut automatisk. I de gule feltene skal opplysninger om den aktuelle banestrekningen legges inn. Den eneste beregnede tallverdien som må hentes direkte fra regnearket "Registreringsskjema" i raskartleggingsverktøyet, er *RKp*. I eksempelet i tabell 3 er denne lik ca. 46 mill for strekningen Mo-Krokstrand.

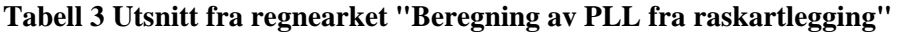

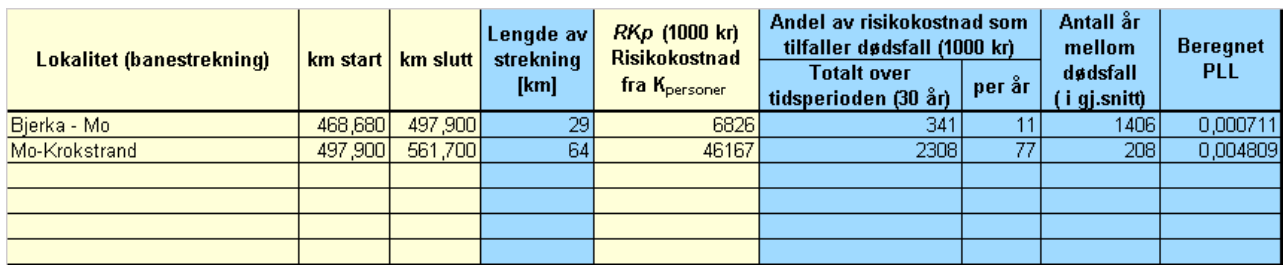

Ved beregning av andel risikokostnad som tilfaller dødsfall, benyttes den prosentandelen som er vist i tabell 2. I eksempelet i tabell 3 er denne lik kr. 77000 per år for strekningen Mo-Krokstrand (46 mill x 5 % / 30 år).

Ved beregning av PLL benyttes kostnad per dødsfall som gitt i tabell 1. PLL-verdien fremkommer da ved å ta andel risikokostnad som tilfaller dødsfall (per år), dividert på kostnad per dødsfall. I eksempelet gitt i er PLL beregnet til 0,004809 for strekningen Mo-Krokstrand (77000/16 mill).

Regnearket er plassert i en excel-fil med navnet "Beregning av PLL fra raskartlegging". Det antas at det er kun Jernbaneverket sentralt, og ikke brukerne av raskartleggingsverktøyet, som har behov for tilgang til regnearket for beregning av PLL. Derfor er dette regnearket ikke plassert sammen med resten av regnearkene for raskartleggingsverktøyet.

Vedlegg 2 viser et utsnitt av regnearket for beregning av PLL fra raskartlegging. Det gjøres oppmerksom på at *RKp* hentes fra ulike celler i regnearket "Registreringsskjema" i raskartleggingsverktøyet, avhengig av om det er benyttet regneark med eller uten metode for beregning av vedlikeholdskostnader. Cellehenvisningen er gitt i vedlegg 2.